## Language-Level Concurrency Support

Chris Rossbach and Calvin Lin

cs380p

## **Outline**

### Message Passing background Concurrency in Go

*Acknowledgements: Rob Pike's 2012 Go presentation is excellent, and I borrowed from it: https://talks.golang.org/2012/concurrency.slide*

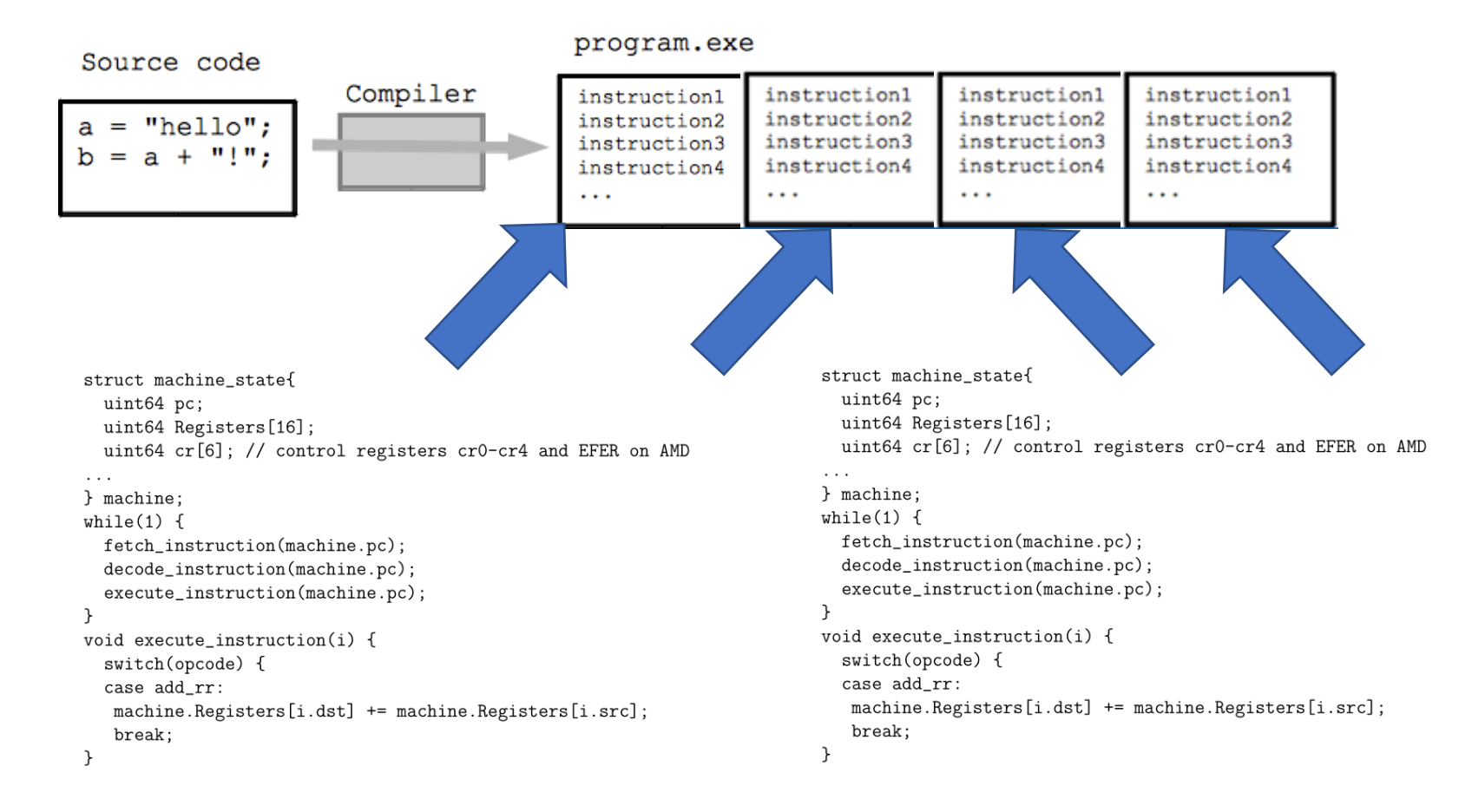

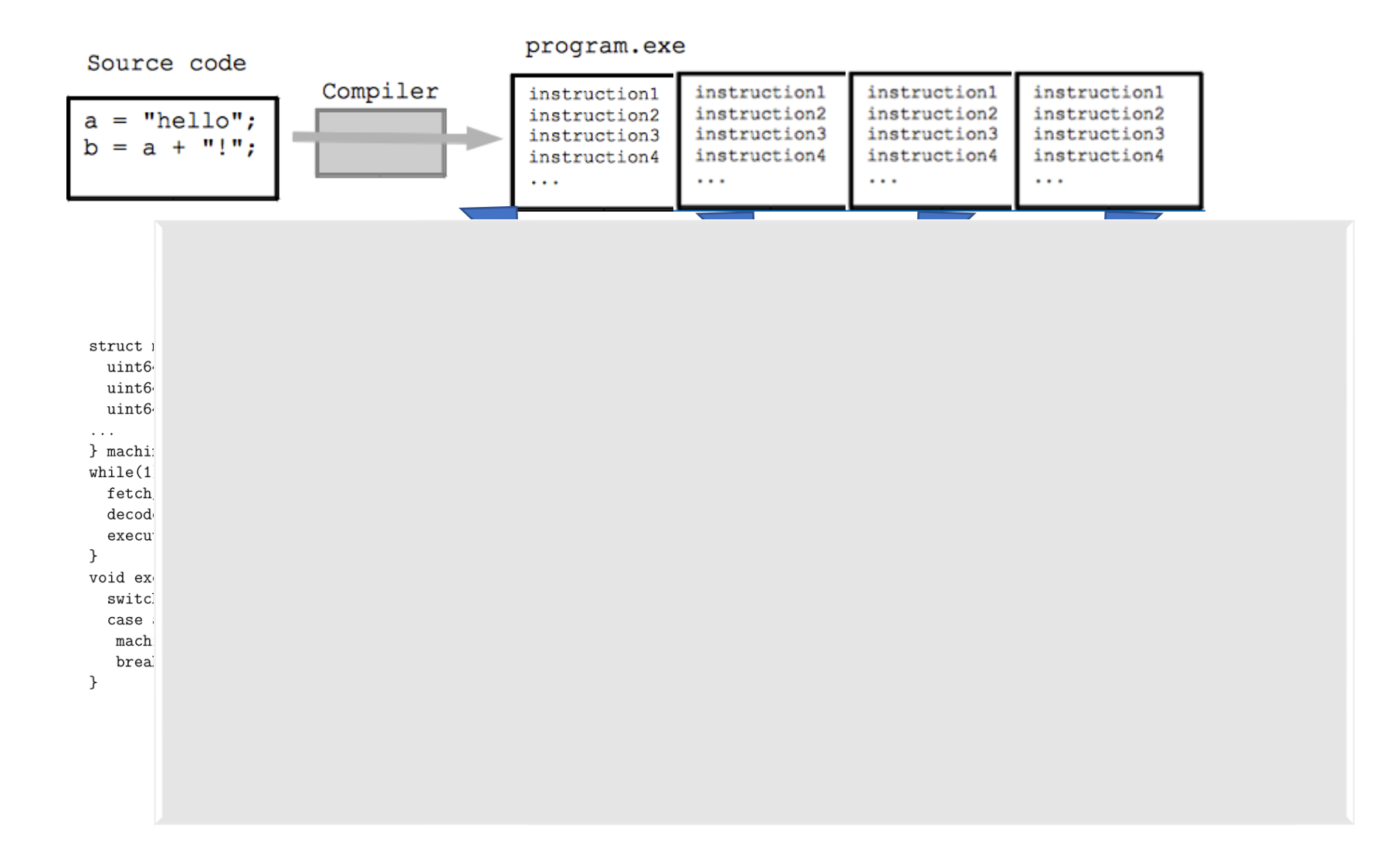

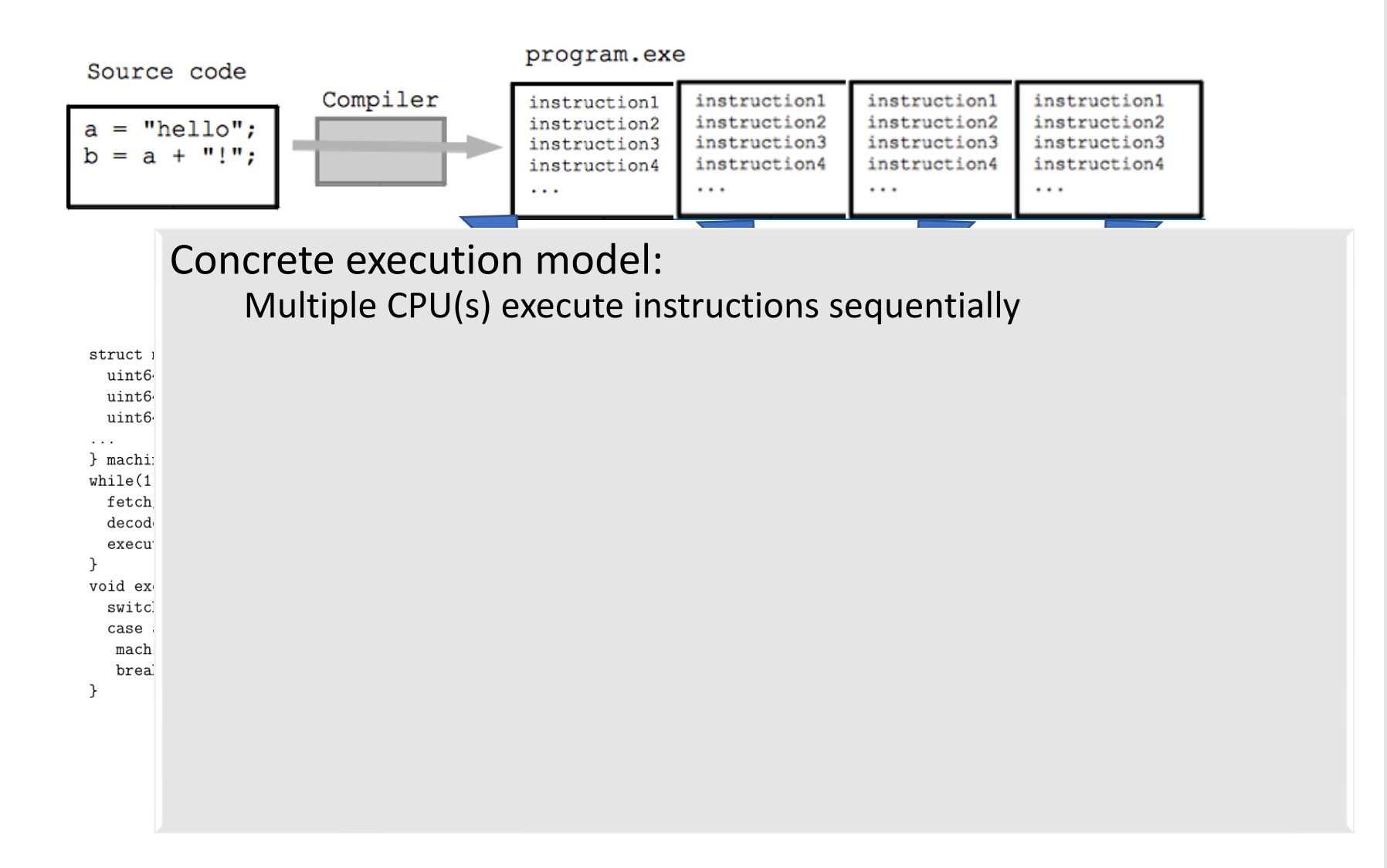

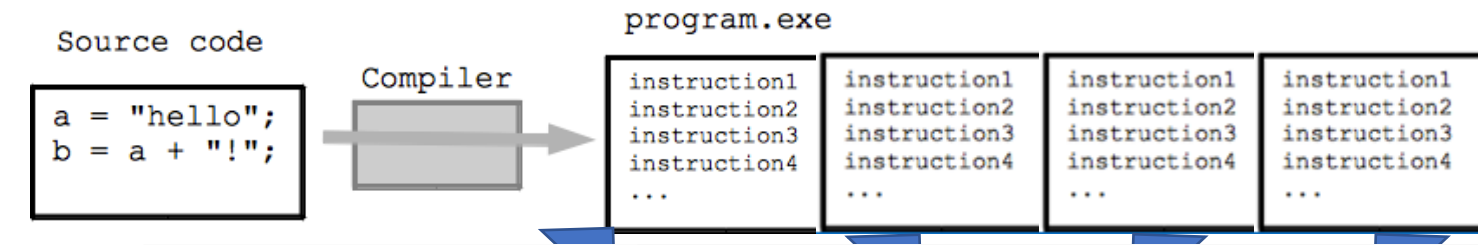

Concrete execution model:

Multiple CPU(s) execute instructions sequentially

#### Programming Model Dimensions: struct uint6

How to specify computation uint6 uint6

 $\sim$   $\sim$   $\sim$ } machi  $while(1$ fetch decod execu

void ex switc case mach brea How to specify communication

How to specify coordination/control transfer

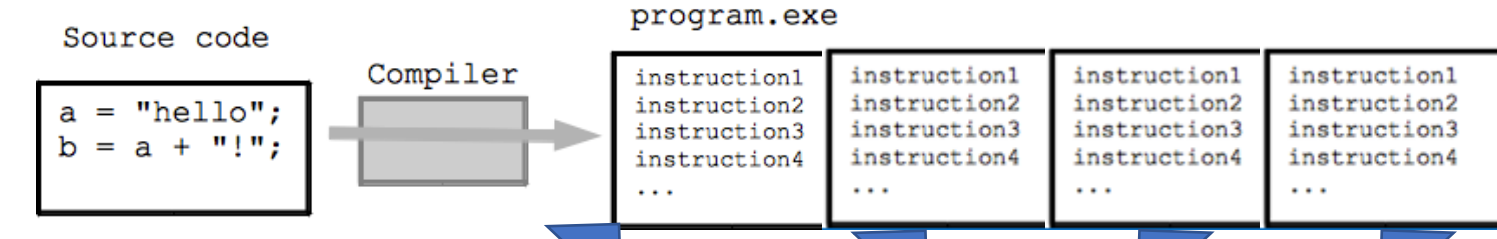

### Concrete execution model:

Multiple CPU(s) execute instructions sequentially

#### Programming Model Dimensions: struct uint6

- uint6 How to specify computation uint6
- . . . How to specify communication } machi  $while(1$ 
	- How to specify coordination/control transfer fetch decod
	- Techniques/primitives execu<sup>®</sup>
- void ex Threads/Processes/Fibers/Events switc case
	- Message passing vs shared memory mach brea
		- Preemption vs Non-preemption

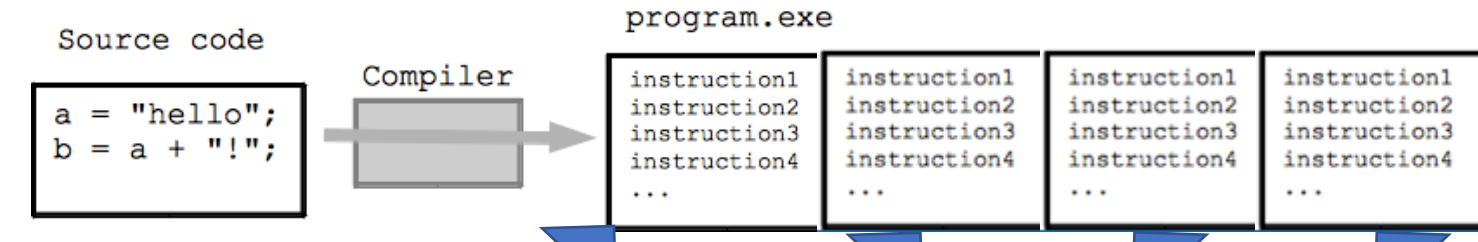

### Concrete execution model:

Multiple CPU(s) execute instructions sequentially

- Programming Model Dimensions: struct uint6
- uint6 How to specify computation uint6
- $\cdot$   $\cdot$   $\cdot$ How to specify communication } machi  $while(1)$
- How to specify coordination/control transfer fetch decod
- Techniques/primitives execu
- void ex Threads/Processes/Fibers/Events switc
- case Message passing vs shared memory mach brea
	- Preemption vs Non-preemption
	- \*\* *Dimensions/techniques not always orthogonal*

## **Message Passing: Motivation**

Threads have a \*lot\* of down-sides: Tuning parallelism for different environments Load balancing/assignment brittle Shared state requires locks  $\rightarrow$ Priority inversion **Deadlock** Incorrect synchronization

…

## **Message Passing: Motivation**

Threads have a \*lot\* of down-sides:

Tuning parallelism for different environments

Load balancing/assignment brittle

Shared state requires locks  $\rightarrow$ 

Priority inversion

Deadlock

Incorrect synchronization

…

### Message passing:

*Threads aren't the problem, shared memory is*

*Restructure programming model to avoid communication through shared memory (and therefore locks)*

## **Message Passing: Motivation**

Threads have a \*lot\* of down-sides: Tuning parallelism for different environments Load balancing/assignment brittle Shared state requires locks → … *Recurring theme*

### Message passing:

*Threads aren't the problem, shared memory is*

*Restructure programming model to avoid communication through shared memory (and therefore locks)*

## **Message Passing**

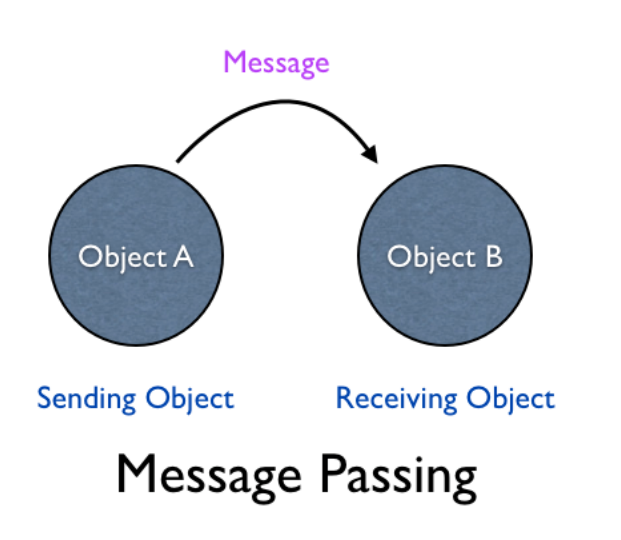

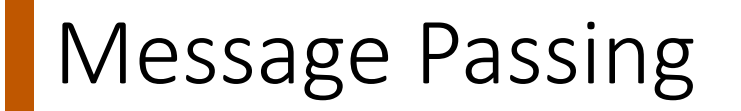

Threads/Processes send/receive messages

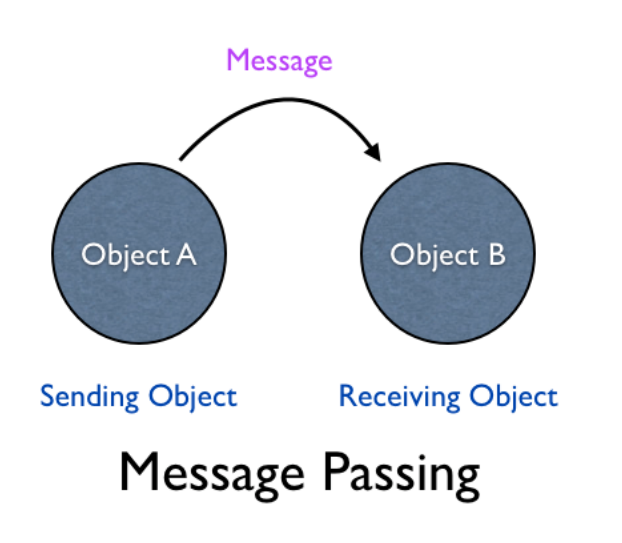

## Message Passing

Threads/Processes send/receive messages

Three design dimensions

Naming/Addressing: *how do processes refer to each other?* Synchronization: *how to wait for messages (block/poll/notify)?* Buffering/Capacity: *can messages wait in some intermediate structure?*

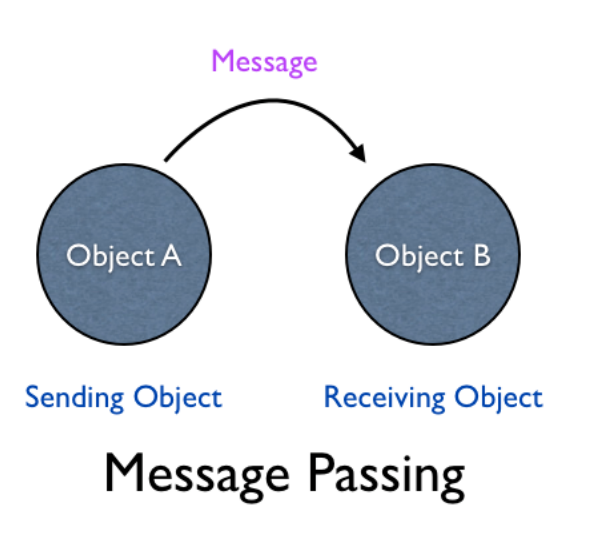

## Naming: Explicit vs Implicit

Also: Direct vs Indirect

## Naming: Explicit vs Implicit

Also: Direct vs Indirect

Explicit Naming

Each process must explicitly name the other party Primitives:

send(receiver, message) receive(sender, message) **Q P**

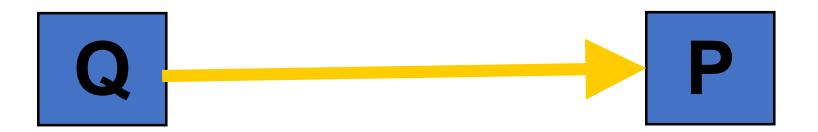

## Naming: Explicit vs Implicit

Also: Direct vs Indirect

Explicit Naming

Each process must explicitly name the other party Primitives:

send(receiver, message) receive(sender, message)

### Implicit Naming

Messages sent/received to/from mailboxes Mailboxes may be named/shared Primitives:

send(mailbox, message) receive(mailbox, message)

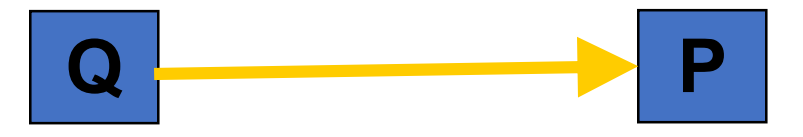

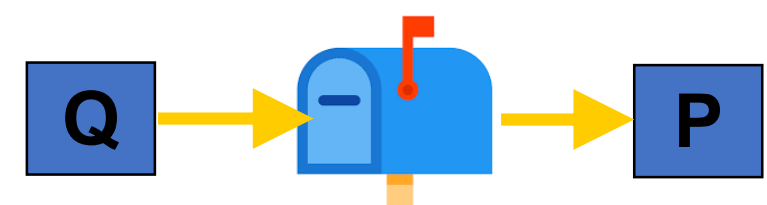

### Synchronous vs. Asynchronous

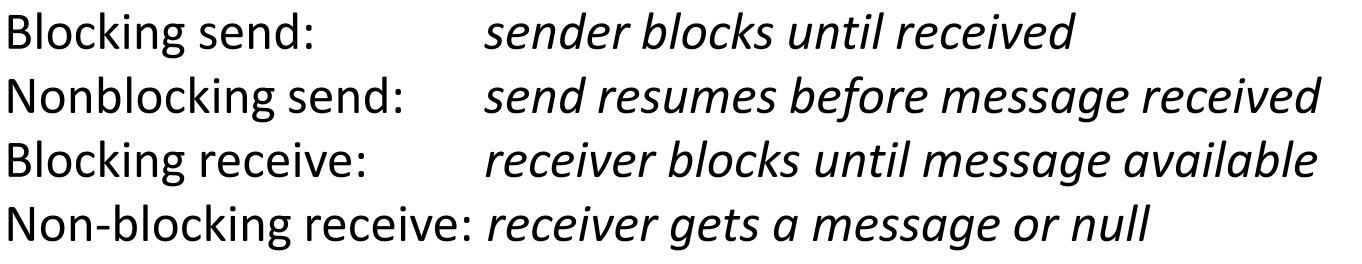

### Synchronous vs. Asynchronous

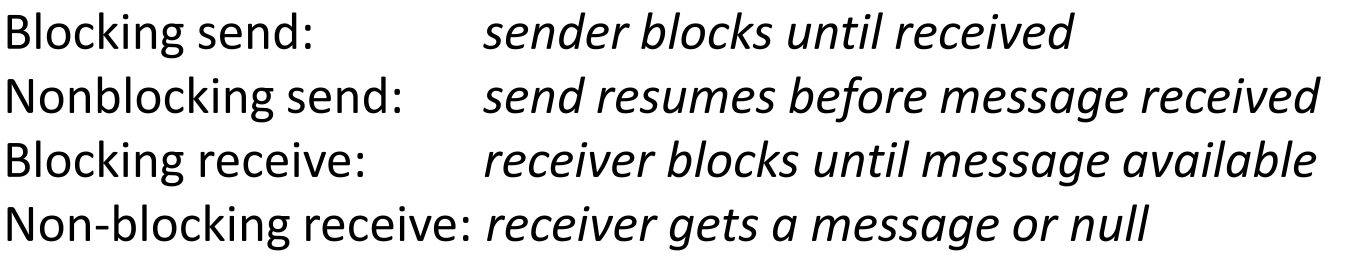

#### Blocking:

- + simple
- + avoids wasteful spinning
- Inflexible
- Can hide concurrency
- Non-blocking:
- + maximal flexibility
- error handling/detection tricky
- interleaving useful work non-trivial

### Synchronous vs. Asynchronous

Blocking send: *sender blocks until received* Nonblocking send: *send resumes before message received* Blocking receive: *receiver blocks until message available* Non-blocking receive: *receiver gets a message or null*

### If *both send and receive block*

"Rendezvouz" Operation acts as an ordering primitive Sender knows receiver succeeded Receiver knows sender succeeded Particularly appealing in distributed environment

### Communicating Sequential Processes Hoare 1978

CSP: language for multi-processor machines

- Non-buffered **message passing**
	- No shared memory
	- **Send/recv are blocking**
- **Explicit naming** of src/dest processes
	- Also called direct naming
	- Receiver **specifies source** process
	- Alternatives: *indirect*
		- Port, mailbox, queue, socket
- **Guarded** commands to let processes wait

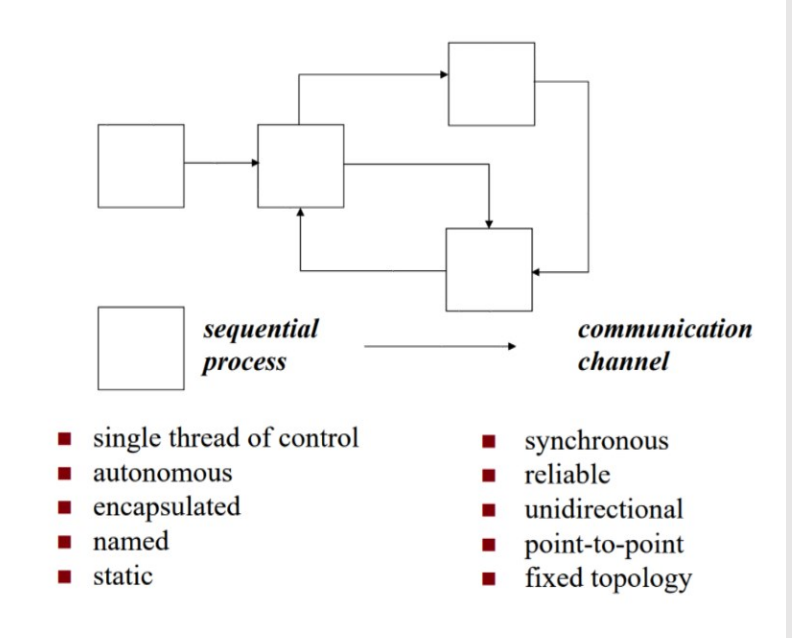

### Communicating Sequential Processes Hoare 1978

CSP: language for multi-processor machines

- Non-buffered **message passing**
	- No shared memory
	- **Send/recv are blocking**
- **Explicit naming** of src/dest processes
	- Also called direct naming
	- Receiver **specifies source** process
	- Alternatives: *indirect*
		- Port, mailbox, queue, socket
- **Guarded** commands to let processes wait

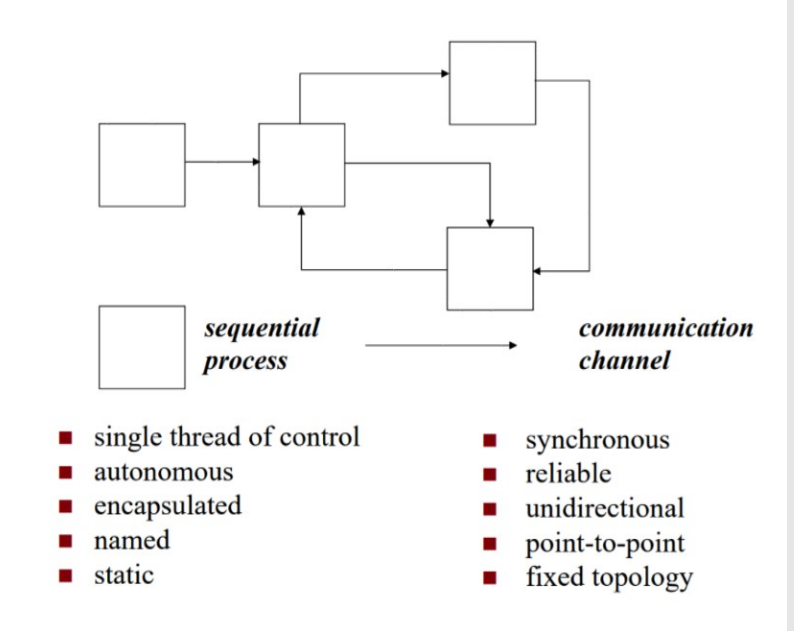

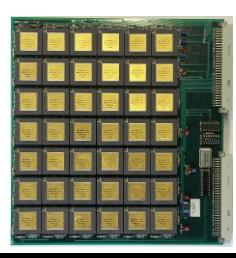

Processes need to receive messages from different senders

Processes need to receive messages from different senders Only primitive: blocking receive(<name>, message)

Processes need to receive messages from different senders Only primitive: blocking receive(<name>, message)

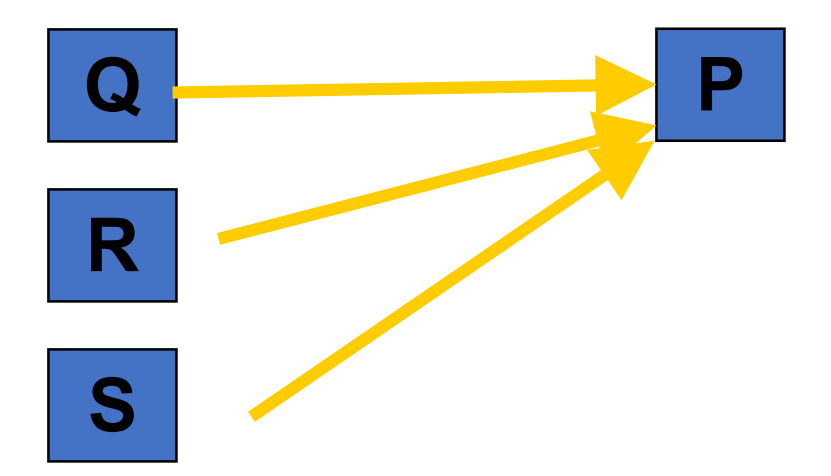

Processes need to receive messages from different senders Only primitive: blocking receive(<name>, message)

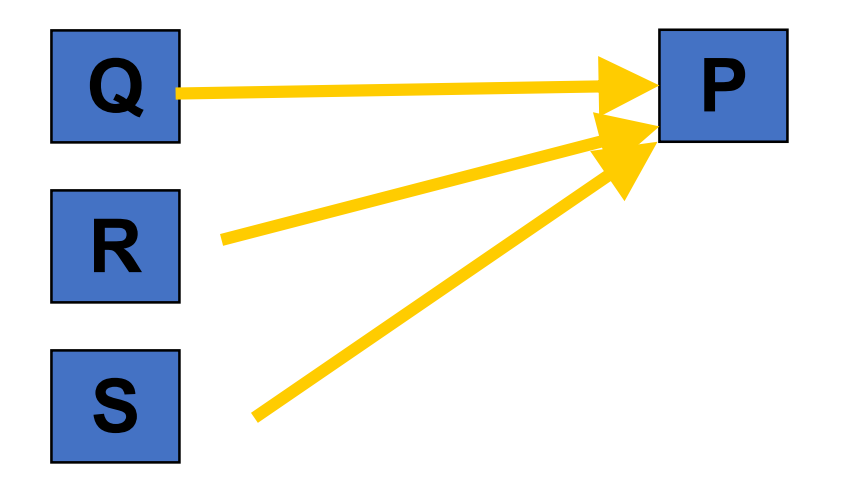

**P**  $|$  recv\_multi(Q) { receive(Q, message) receive(R, message) receive(S, message) }

Processes need to receive messages from different senders Only primitive: blocking receive(<name>, message)

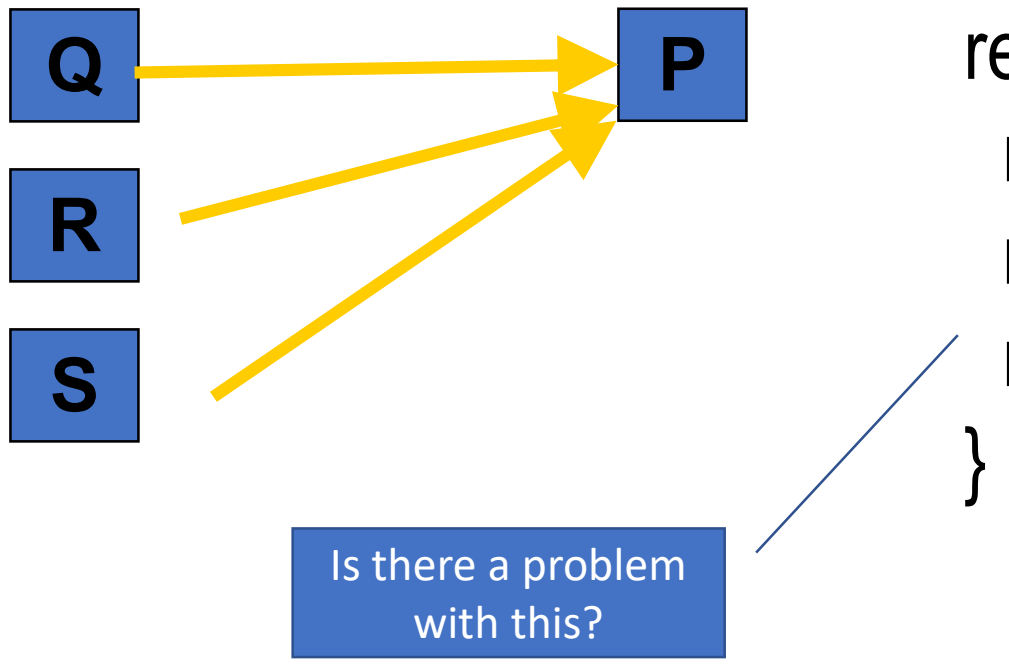

**P**  $|$  recv\_multi(Q) { receive(Q, message) receive(R, message) receive(S, message)

Processes need to receive messages from different senders Only primitive: blocking receive(<name>, message)

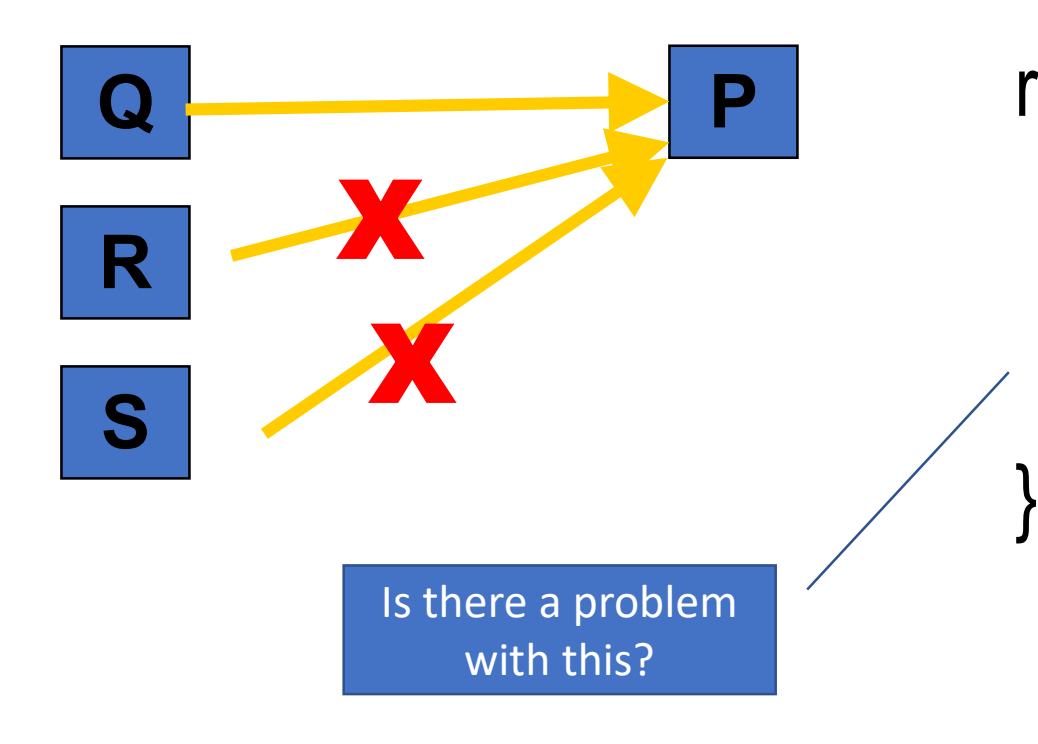

**P**  $|$  recv\_multi(Q) { receive(Q, message) receive(R, message) receive(S, message)

## Blocking with Indirect Naming

Processes need to receive messages from different senders

### *blocking receive* with *indirect naming*

Process waits on port, gets first message to arrive at that port

## Blocking with Indirect Naming

Processes need to receive messages from different senders

### *blocking receive* with *indirect naming*

Process waits on port, gets first message to arrive at that port

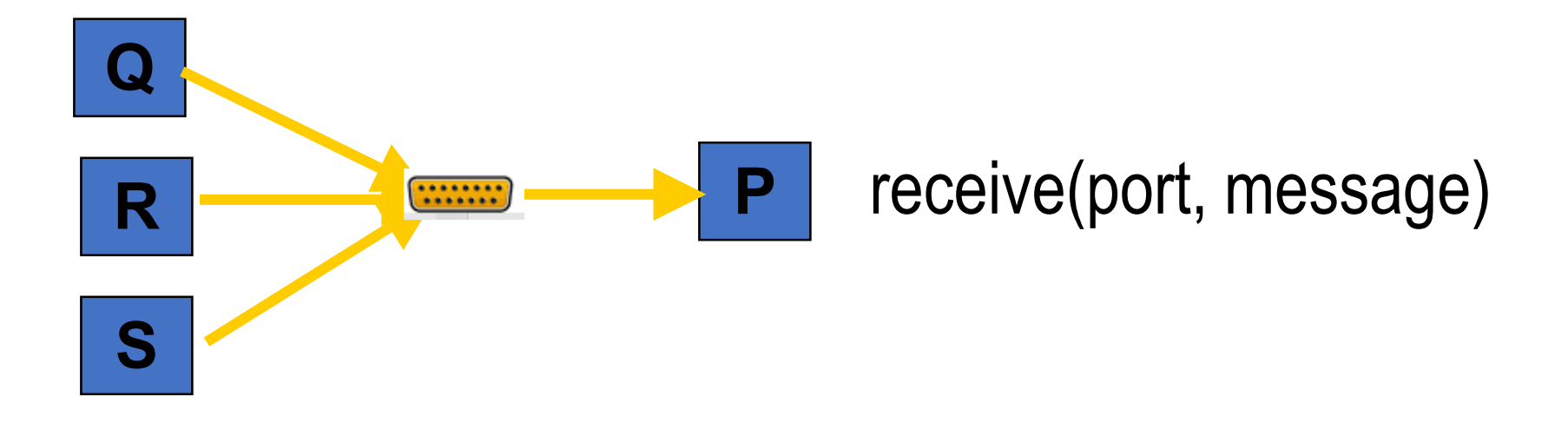

## Blocking with Indirect Naming

Processes need to receive messages from different senders

### *blocking receive* with *indirect naming*

Process waits on port, gets first message to arrive at that port

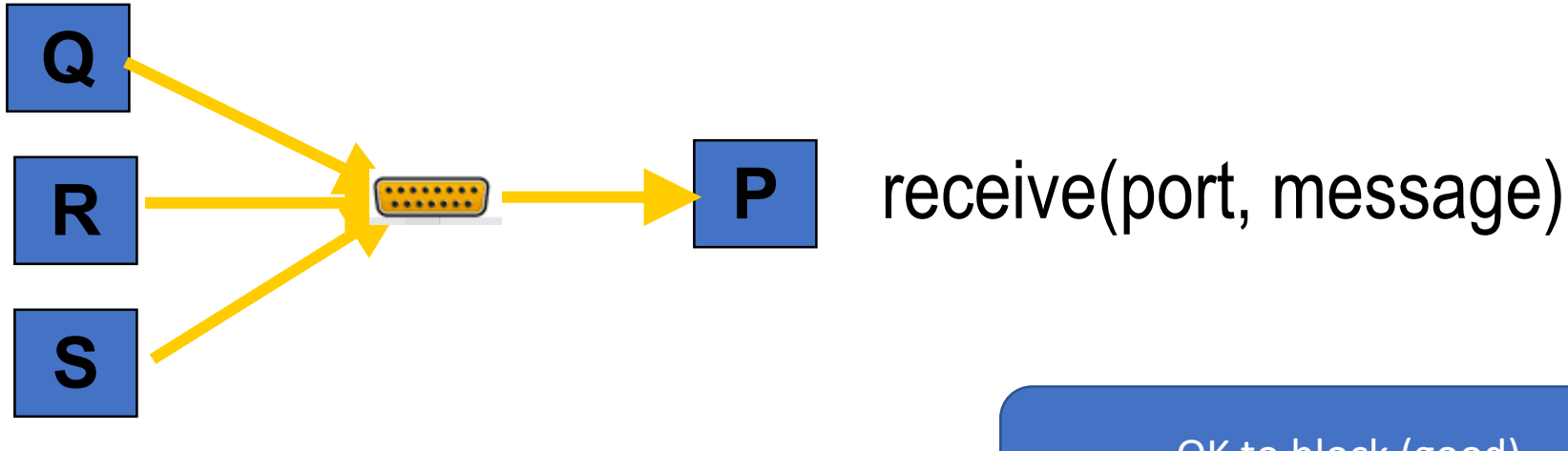

OK to block (good) Requires indirection (less good)

## Non-blocking with Direct Naming

Processes need to receive messages from different senders

*Non-blocking receive* with *direct naming*

Requires receiver to poll senders

## Non-blocking with Direct Naming

Processes need to receive messages from different senders

*Non-blocking receive* with *direct naming*

Requires receiver to poll senders

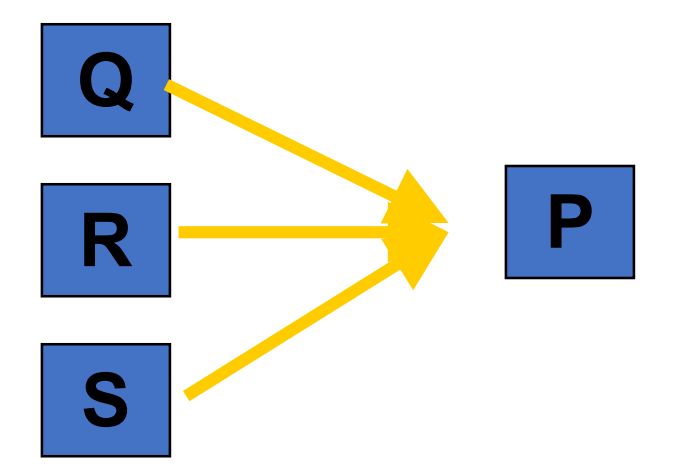

## Non-blocking with Direct Naming

Processes need to receive messages from different senders

}

*Non-blocking receive* with *direct naming*

Requires receiver to poll senders

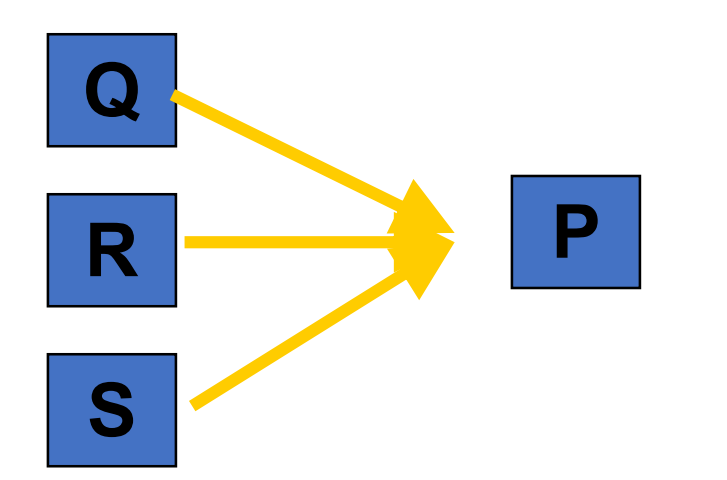

while $(...)$  { try\_receive(Q, message) try\_receive(R, message) try\_receive(S, message)
# Non-blocking with Direct Naming

Processes need to receive messages from different senders

}

*Non-blocking receive* with *direct naming*

Requires receiver to poll senders

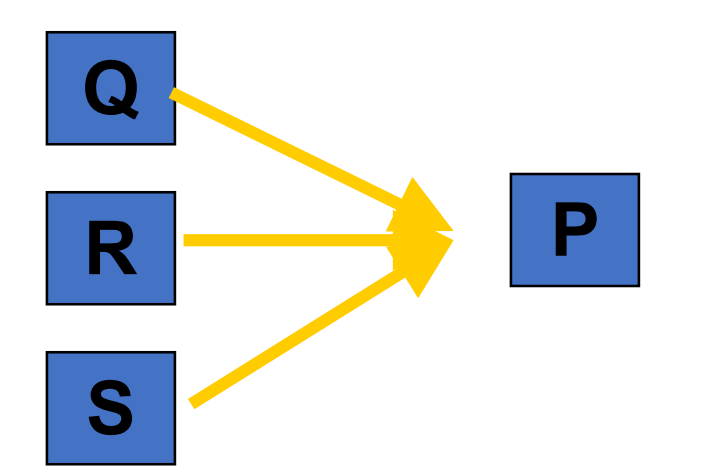

while(…) { try\_receive(Q, message) try\_receive(R, message) try\_receive(S, message)

> Polling (bad) No indirection (good)

# **Blocking and Direct Naming**

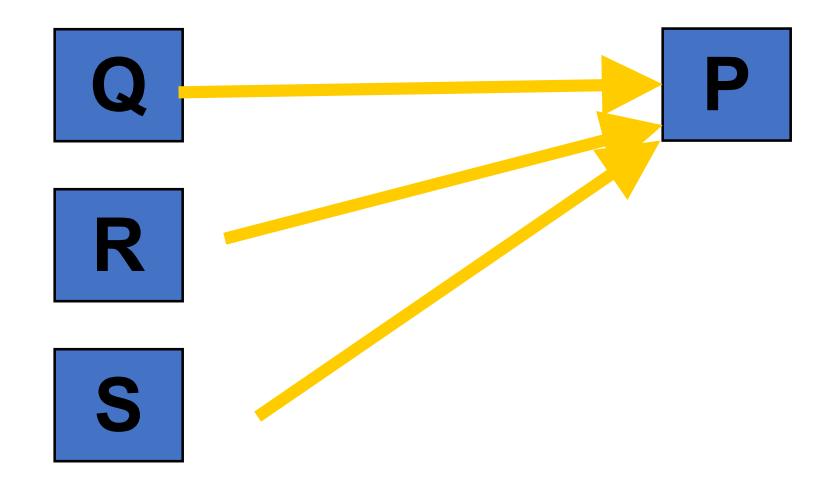

**Blocking and Direct Naming** 

How to achieve *it?*

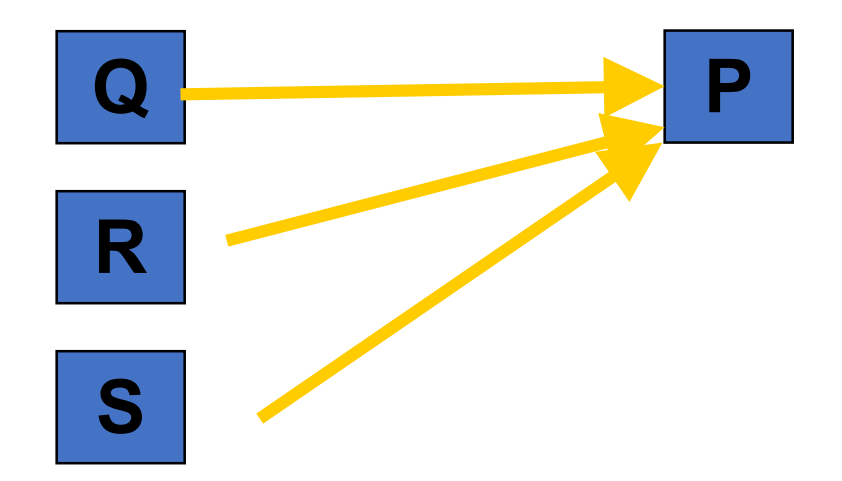

#### Blocking and Direct Naming

How to achieve *it?*

*CSP provides abstractions/primitives for it*

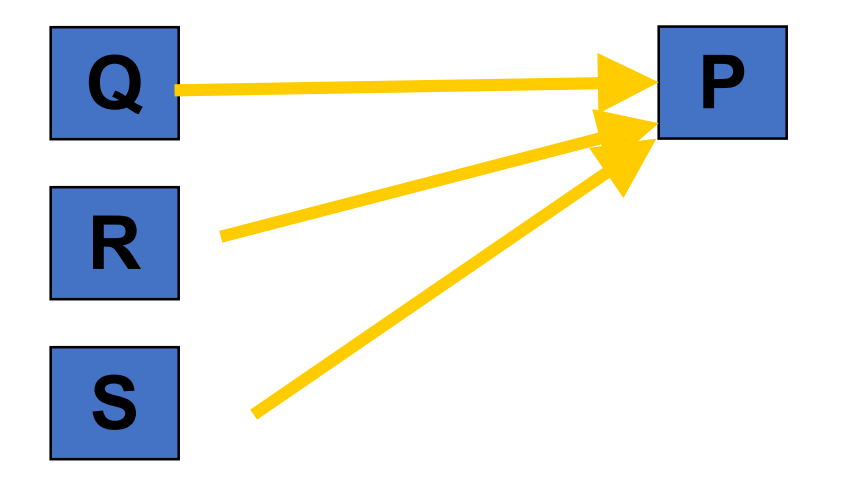

## Alternative / Guarded Commands

Guarded command is *delayed* until either

- $\alpha$  *guard succeeds*  $\rightarrow$  cmd executes *or*
- **guard fails** → command aborts

Alternative command:

- list of one or more guarded commands
- separated by "||"
- surrounded by square brackets

**Guarded Commands** 

 $\le$ guard>  $\rightarrow \le$ command list> boolean expression at most one?, must be at end of guard, considered true iff message pending

Examples

 $n < 10 \rightarrow A!index(n); n := n + 1;$  $n < 10$ ; A?index(n)  $\rightarrow$ next = MyArray(n);  $\left[ x \geq y \right]$  -> max:= x  $\left| \right|$  y  $\geq x$  -> max:= y ]

# Alternative / Guarded Commands

Guarded command is *delayed* until either

- $\alpha$  *guard succeeds*  $\rightarrow$  cmd executes *or*
- **guard fails** → command aborts

**Guarded Commands** 

```
\leguard> \rightarrow \lecommand list>
                    boolean expression
                    at most one?, must be at end of
                    guard, considered true iff
                    message pending
Examples
```

```
n < 10 \rightarrow A!index(n); n := n + 1;n < 10; A?index(n) \rightarrownext = MyArray(n);
```
Alternative command:

- list of one or more guarded commands
	- separated by "||"
- surrounded by square brackets

 $[x \ge y \ge max := x \mid y \ge x \ge max := y]$ 

- Enable *choice* preserving concurrency
- *Hugely influential*
- goroutines, channels, select, defer:
	- *Trying to achieve the same thing*

# Go Concurrency

CSP: the root of many languages

Occam, Erlang, Newsqueak, Concurrent ML, Alef, Limbo

Go is a Newsqueak-Alef-Limbo derivative

Distinguished by *first class channel support*

Program: *goroutines* communicating through *channels*

Guarded and alternative-like constructs in *select* and *defer*

# A boring function

```
func boring(msg string) {
    for i := 0; j ++1fmt.Println(msg, i)
       time.Sleep(time.Duration(rand.Intn(1e3)) * time.Millisecond)
    }
ł
```

```
func main() \{boring("boring!")
```
# A boring function

```
func boring(msg string) {
    for i := 0; j ++1fmt.Println(msg, i)
       time.Sleep(time.Duration(rand.Intn(1e3)) * time.Millisecond)
    }
ł
```

```
func main() \{boring("boring!")
```
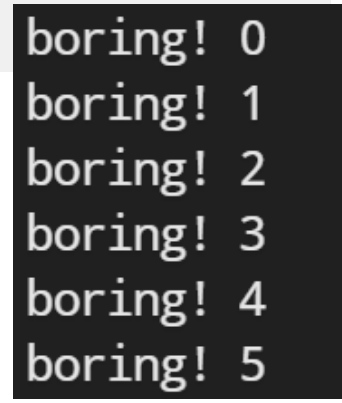

## Ignoring a boring function

- Go statement runs the function
- Doesn't make the caller wait
- Launches a goroutine
- Analagous to & on shell command

```
package main
import (
    "fmt"
    "math/rand"
    "time"
func main() \{go boring("boring!")
\}
```
### I Ignoring a boring function

- Go statement runs the function
- Doesn't make the caller wait
- Launches a goroutine
- Analagous to & on shell command

```
package main
import (
    "fmt"
    "math/rand"
    "time"
func main() \{go boring("boring!")
λ,
```
- Keep main() around a while
- See goroutine actually running

```
func main() \{go boring("boring!")
    fmt.Println("I'm listening.")
    time. Sleep(2 * time. Second)
    fmt.Println("You're boring; I'm leaving.")
```
## Ignoring a boring function

- Go statement runs the function
- Doesn't make the caller wait
- Launches a goroutine
- Analagous to & on shell command

```
package main
 import (
     "fmt"
                      I'm listening.
     "math/rand"
                      boring! 0
     "time"
                      boring! 1
                      boring! 2
                      boring! 3
 func main() \{boring! 4
     go boring("boring boring! 5
                      You're boring; I'm leaving.
                      Program exited.
func main() \{go boring("boring!")
    fmt.Println("I'm listening.")
    time. Sleep(2 * time. Second)
```
- Keep main() around a while
- See goroutine actually running

```
fmt.Println("You're boring; I'm leaving.")
```
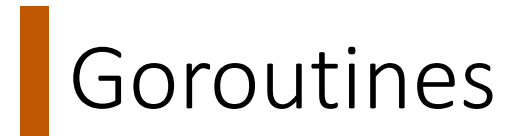

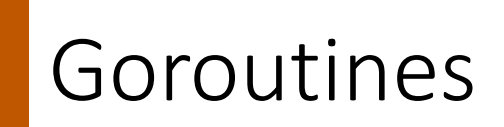

Independently executing function launched by go statement

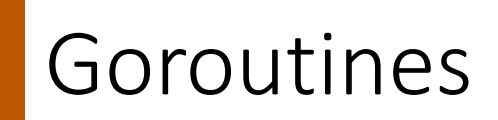

Independently executing function launched by go statement Has own call stack

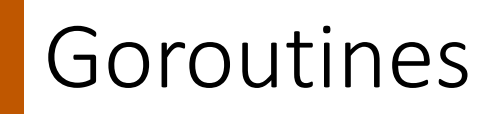

Independently executing function launched by go statement Has own call stack Cheap: Ok to have 1000s…100,000s of them

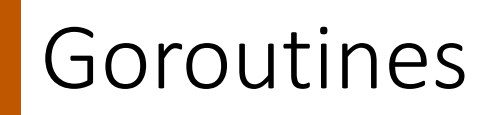

Independently executing function launched by go statement Has own call stack Cheap: Ok to have 1000s…100,000s of them Not a thread

One thread may have **1000s** of go routines!

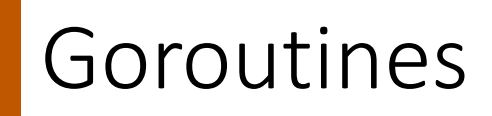

Independently executing function launched by go statement Has own call stack Cheap: Ok to have 1000s…100,000s of them

Not a thread

One thread may have **1000s** of go routines!

Multiplexed onto threads as needed to ensure forward progress

Deadlock detection built in

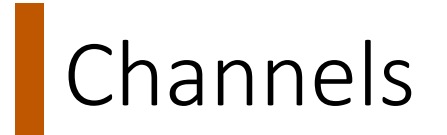

```
// Declaring and initializing.
var c chan int
c = make(char int)1/ or
c := make(char int)
```
// Sending on a channel.  $c \le -1$ 

// Receiving from a channel. // The "arrow" indicates the direction of data flow.  $value = <-c$ 

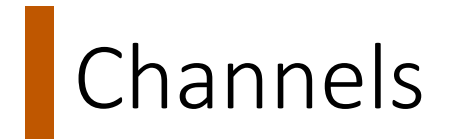

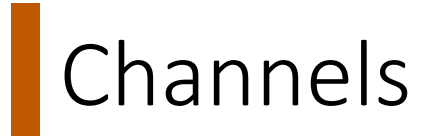

```
func main() \{c := make(char string)go boring("boring!", c)
    for i := 0; i < 5; i++)fmt.Printf("You say: %q\n", <-c) // Receive expression is just a value.
    fmt.Println("You're boring; I'm leaving.")
\mathcal{F}
```

```
func boring(msg string, c chan string) \{for i := 0; ; i^{++} {
        c \le fmt. Sprintf("%s %d", msg, i) // Expression to be sent
        time.Sleep(time.Duration(rand.Intn(1e3)) * time.Millisecond)
    \}
```
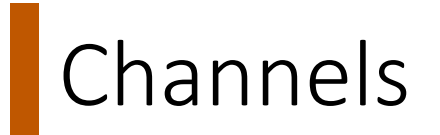

```
func main() \{c := make(char string)go boring("boring!", c)
    for i := 0; i < 5; i++ {
        fmt.Printf("You say: %q\n", <-c) // Receive expression is just a value.
    fmt.Println("You're boring; I'm leaving.")
\mathcal{F}
```

```
func boring(msg string, c chan string) {
    for i := 0; ; i^{++} {
        c <- fmt.Sprintf("%s %d", msg, i) // Expression to You say: "boring! 0"
        time.Sleep(time.Duration(rand.Intn(1e3)) * time.Mil<sup>You</sup> say: "boring! 1"
                                                                You say: "boring! 2"
    \}You say: "boring! 3"
                                                                You say: "boring! 4"
                                                                You're boring; I'm leaving.
                                                                Program exited.
```
# Channels

Connect goroutines allowing them to communicate

```
• When boring executes c <- value it blocks
func main() \{• Channels communicate and synchronizec := make(char string)go boring("boring!", c)
    for i := 0; i < 5; i++ {
        fmt.Printf("You say: %q\n", <-c) // Receive expression is just a value.
    fmt.Println("You're boring; I'm leaving.")
}
```
• When main executes <- c, it blocks

```
func boring(msg string, c chan string) \{for i := 0; ; i^{++} {
        c <- fmt.Sprintf("%s %d", msg, i) // Expression to You say: "boring! 0"
        time.Sleep(time.Duration(rand.Intn(1e3)) * time.Mil<sup>You</sup> say: "boring! 1"
                                                                You say: "boring! 2"
    \}You say: "boring! 3"
                                                                You say: "boring! 4"
                                                                You're boring; I'm leaving.
                                                                Program exited.
```
# Select: Handling Multiple Channels

All channels are evaluated

Select blocks until one communication can proceed Cf. Linux select system call, Windows WaitForMultipleObjectsEx Cf. Alternatives and guards in CPS If multiple can proceed select chooses randomly

Default clause executes immediately if no ready channel

# Select: Handling Multiple Channels

All channels are evaluated

Select blocks until one communication can proceed

Cf. Linux select system call, Windows WaitForMultipleObjectsEx

Cf. Alternatives and guards in CPS

If multiple can proceed select chooses randomly

Default clause executes immediately if no ready channel

```
select {
case v1 := -c1:
    fmt.Printf("received %v from c1\n", v1)
case v2 := <-c2:
    fmt.Printf("received %v from c2\n", v1)
case c3 \le -23:
    fmt.Printf("sent %v to c3\n", 23)
default:
    fmt.Print ('no one was ready to communicate\n'')
}
```
# Implementing Search

Workload:

Accept query

Return page of results (with ugh, ads)

Get search results by sending query to

Web Search

Image Search

YouTube

Maps

News, etc

How to implement this?

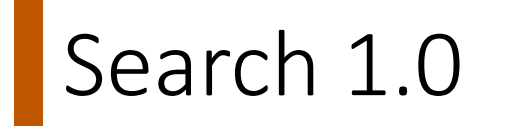

"Google" function takes query and returns a slice of results (strings) Invokes Web, Image, Video search serially

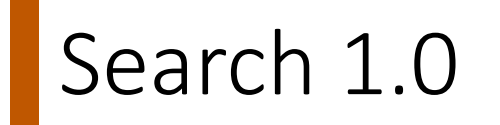

"Google" function takes query and returns a slice of results (strings) Invokes Web, Image, Video search serially

```
func Google(query string) (results []Result) {
    results = append(results, Web(query))results = append(results, Image(query))results = append(results, Video(query))return
```
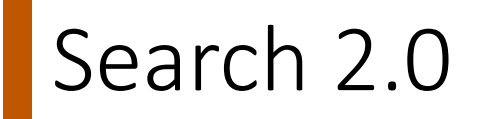

Run Web, Image, Video searches concurrently, wait for results No locks, conditions, callbacks

```
func Google(query string) (results []Result) {
   c := make(char Result)go func() { c \le Web(query) } ()
   go func() { c \leq Image(query) } ()
   go func() { c \le Video(query) } ()
   for i := 0; i < 3; i++)result := <-cresults = append(results, result)ł
    return
```
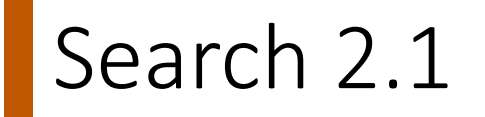

Don't wait for slow servers: No locks, conditions, callbacks!

```
c := make(char Result)go func() { c \le Web(query) } ()
go func() { c \leq Image(query) } ()
go func() { c \le Video(query) } ()
timeout := time.After(80 * time.Millisecond)
for i := 0; i < 3; i++select {
    case result := <-c:
        results = append(results, result)case < -timeout:
        fmt.Println("timed out")
        return
    ł
return
```
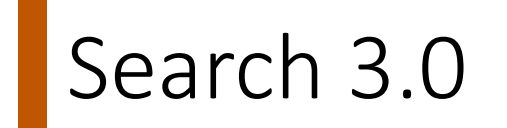

Reduce tail latency with replication. No locks, conditions, callbacks!

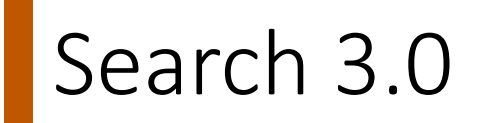

Reduce tail latency with replication. No locks, conditions, callbacks!

```
c := make(char Result)go func() { c \le First(query, Web1, Web2) } ()
go func() { c \le First(query, Image1, Image2) } ()
go func() { c \le First(query, Video1, Video2) } ()
timeout := time.After(80 * time.Millisecond)
for i := 0; i < 3; i++ {
    select {
    case result := <-c:
        results = append(results, result)case <-timeout:
        fmt.Println("timed out")
        return
    }
return
```
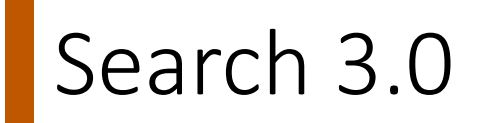

Reduce tail latency with replication. No locks, conditions, callbacks!

```
c := make(char Result)go func() { c \le First(query, Web1, Web2) } ()
go func() { c \le First(query, Image1, Image2) } ()
go func() { c \le First(query, Video1, Video2) } ()
timeout := time. After (80 * time.Millisecond)
for i := 0; i < 3; i++ {
    select {
    case result := <-c:
        results = append(results, result)case <-timeout:
        fmt.Println("timed out")
        return
                                  func First(query string, replicas ... Search) Result {
    }
                                      c := make(char Result)searchReplica := func(i int) { c <- replicas[i](query) }
return
                                      for i := range replicas {
                                          go searchReplica(i)
                                      \mathcal{F}return < -c
```
# Other tools in Go

Note the *absence of locks* in previous examples!

Goroutines and channels are the main primitives

Sometimes you just need a reference counter or lock

"sync" and "sync/atomic" packages Mutex, condition, atomic operations

Sometimes you need to wait for a go routine to finish Didn't happen in any of the examples in the slides WaitGroups are key

#### WaitGroups

```
func testQ() {
    var wg sync.WaitGroup
   wg.Add(4)
    ch := make(chan int)
    for i:=0; i<4; i++ {
        go func(id int) {
            aval, amore := <- ch
            if(amore) {
                fmt.Printf("reader #%d got %d value\n", id, aval)
            } else {
                fmt.Printf("reader #%d terminated with nothing.\n", id)
            }
            wg.Done()
        }(i)
    }
    time.Sleep(1000 * time.Millisecond)
    close(ch)
    wg.Wait()
}
```
#### WaitGroups

```
func testQ() {
    var wg sync.WaitGroup
   wg.Add(4)
    ch := make(chan int)
    for i:=0; i<4; i++ {
        go func(id int) {
            aval, amore := <- ch
            if(amore) {
                fmt.Printf("reader #%d got %d value\n", id, aval)
            } else {
                fmt.Printf("reader #%d terminated with nothing.\n", id)
            }
            wg.Done()
        }(i)
    }
    time.Sleep(1000 * time.Millisecond)
    close(ch)
    wg.Wait()
}
```
### **WaitGroups**

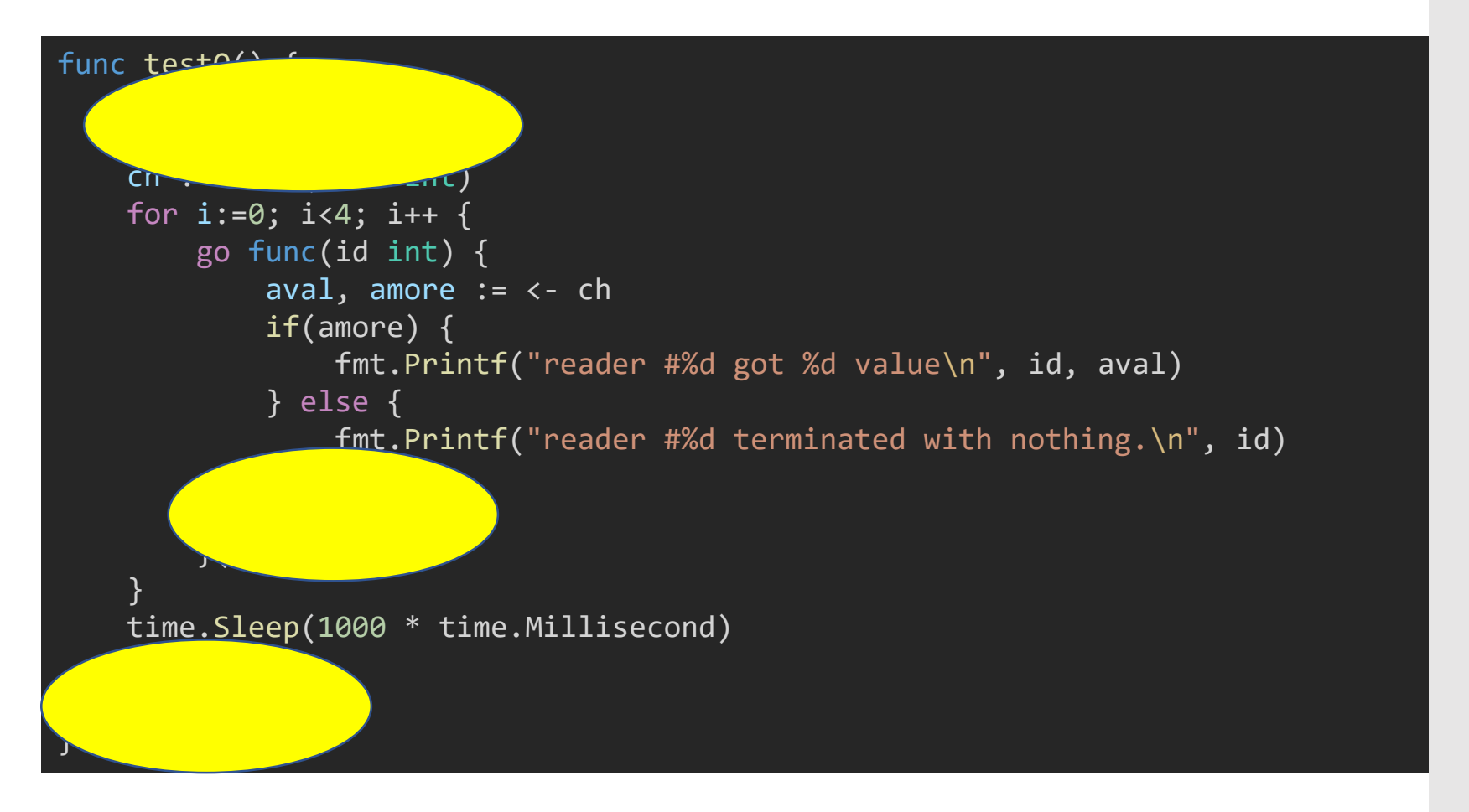

### Go: magic or threadpools and concurrent Qs?

We've seen several abstractions for

Control flow/exection

Communication

Lots of discussion of pros and cons

Ultimately still CPUs + instructions

Go: just sweeping issues under the language interface?

Why is it OK to have 100,000s of goroutines?

Why isn't composition an issue?

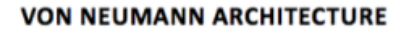

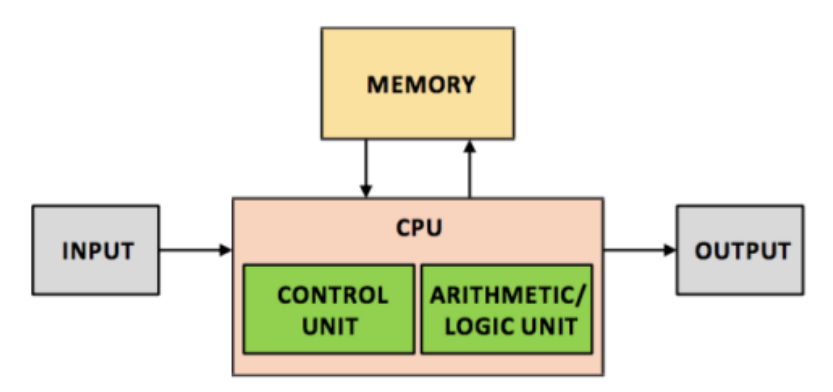

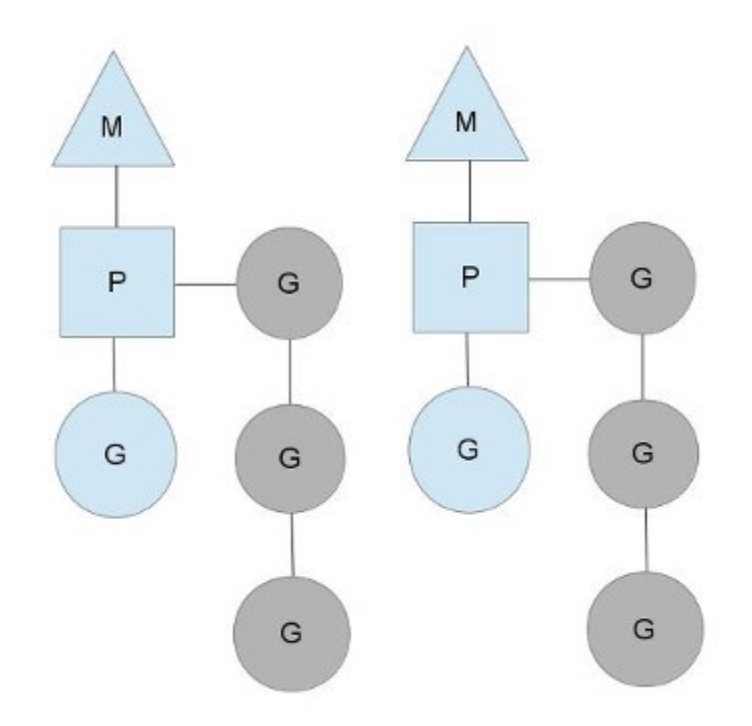

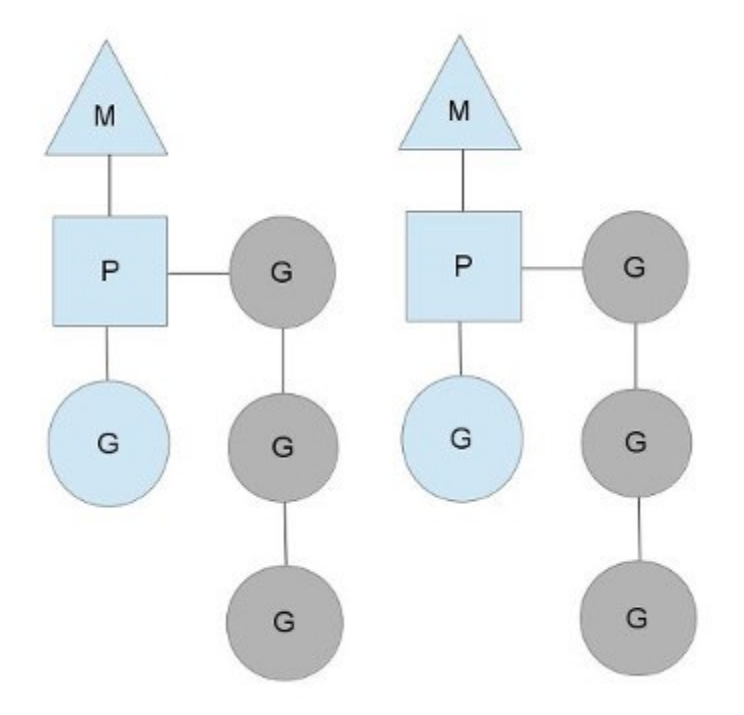

 $M = "machine" \rightarrow OS$  thread

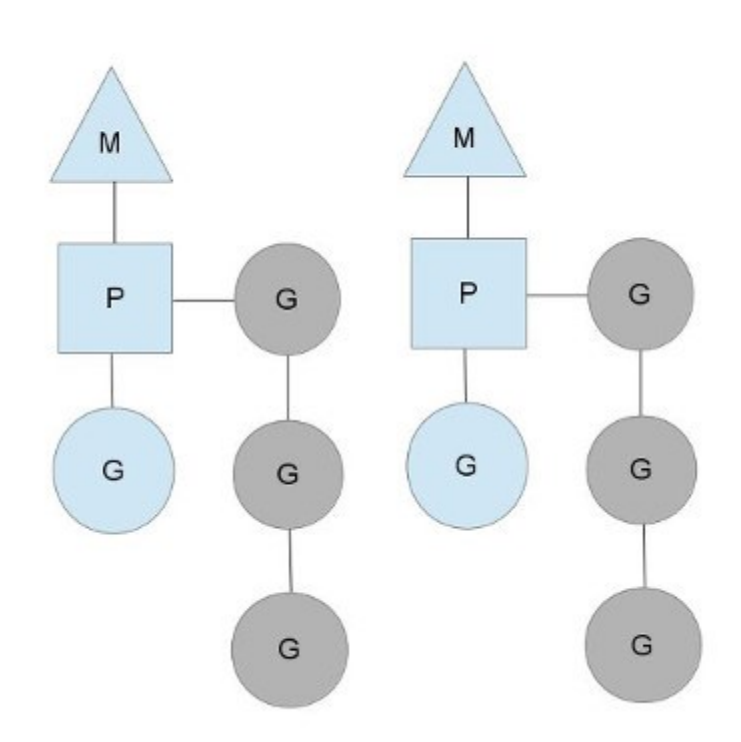

 $M = "machine" \rightarrow OS$  thread  $P = (processing)$  context

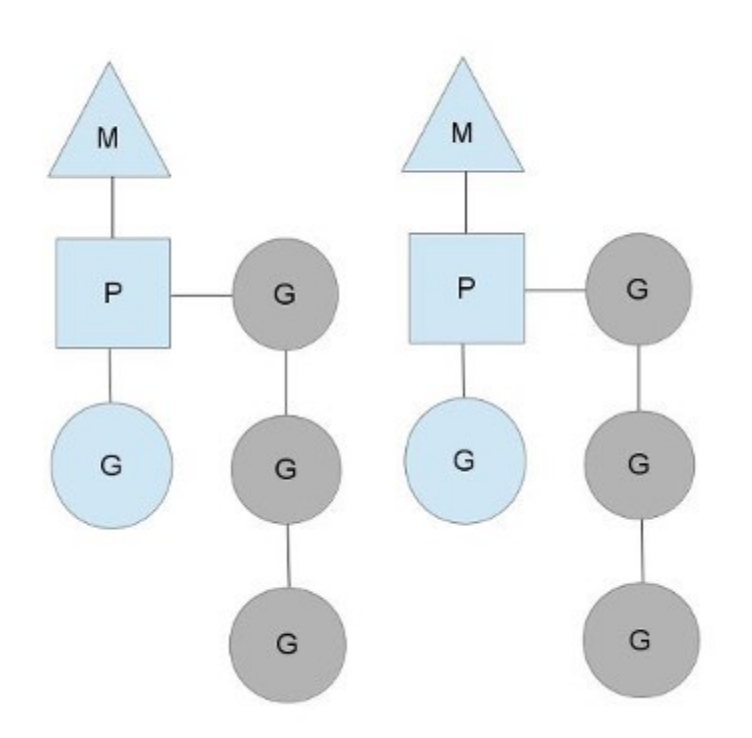

 $M = "machine" \rightarrow OS$  thread  $P = (processing)$  context G = goroutines

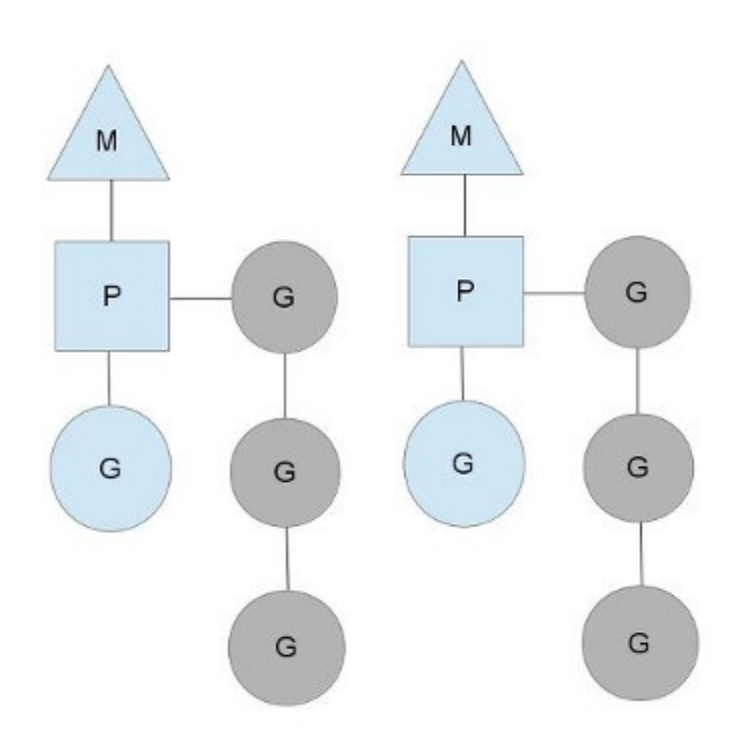

- $M = "machine" \rightarrow OS$  thread
- $P = (processing)$  context
- G = goroutines
- Each 'M' has a queue of goroutines

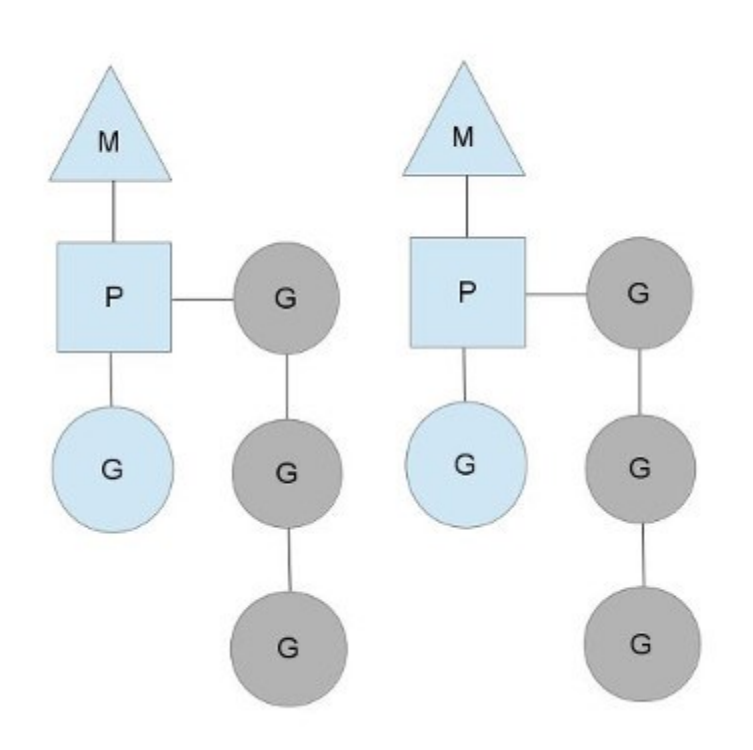

- $M = "machine" \rightarrow OS$  thread
- $P = (processing)$  context
- G = goroutines
- Each 'M' has a queue of goroutines Goroutine scheduling is cooperative Switch out on complete or block Very light weight (fibers!) Scheduler does work-stealing

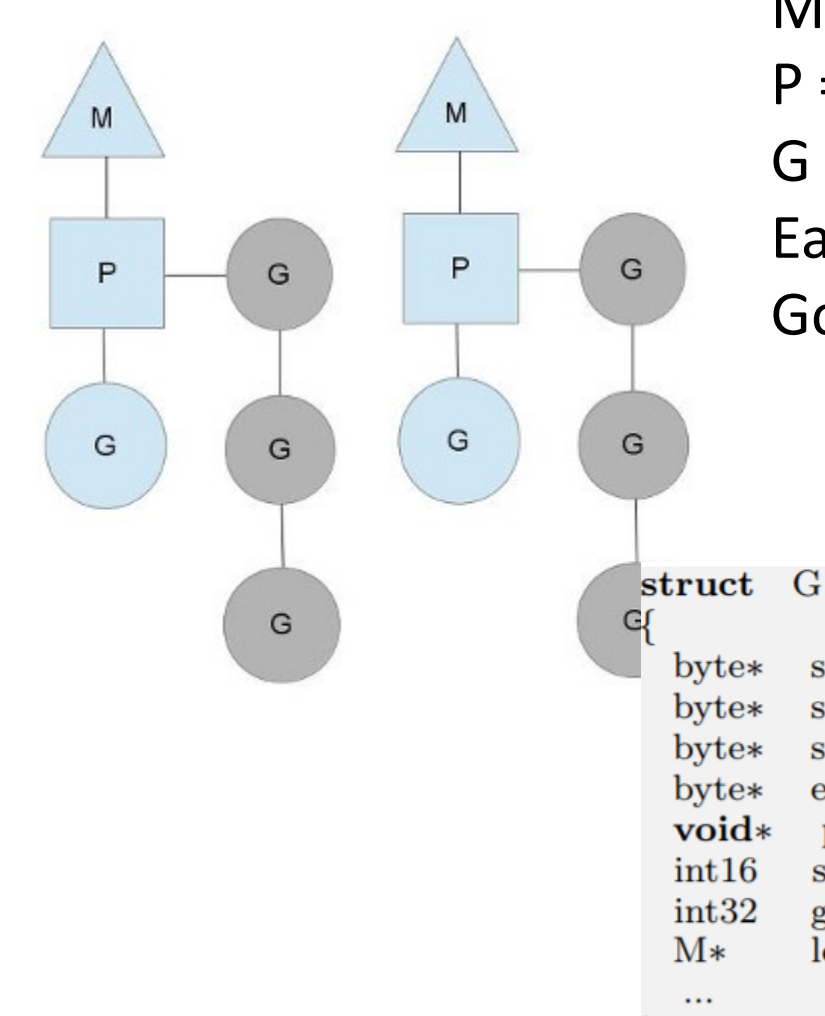

 $M = "machine" \rightarrow OS$  thread

 $P = (processing)$  context

G = goroutines

Each 'M' has a queue of goroutines Goroutine scheduling is cooperative Switch out on complete or block Very light weight (fibers!) Scheduler does work-stealing

∤;

stackguard;  $//$  stack guard information stackbase;  $//$  base of stack  $stack0;$ // current stack pointer  $//$  initial function  $entry;$  $//$  passed parameter on wakeup param; status;  $//$  status goid;  $//$  unique id  $//$  used for locking M's and G's lockedm;

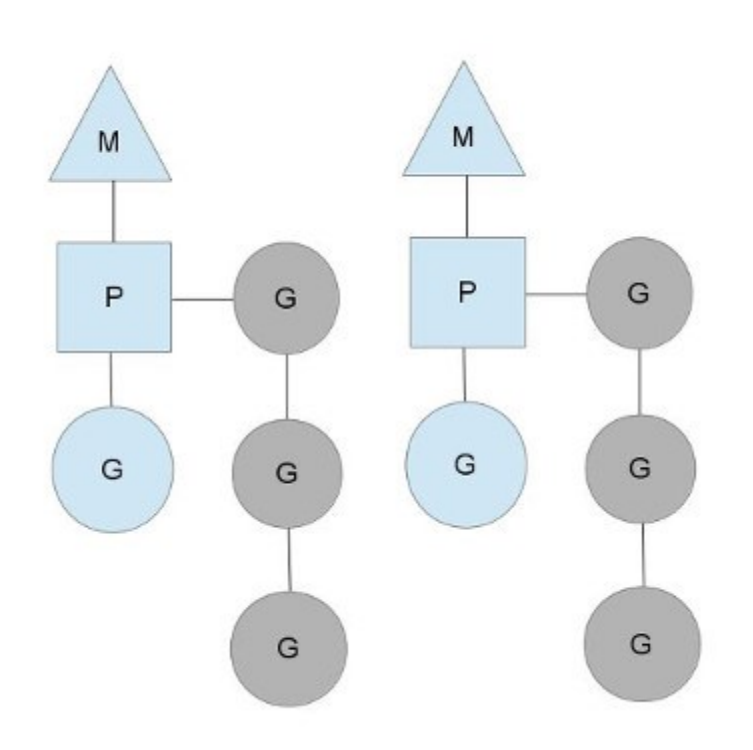

- $M = "machine" \rightarrow OS$  thread
- $P = (processing)$  context
- G = goroutines
- Each 'M' has a queue of goroutines Goroutine scheduling is cooperative Switch out on complete or block Very light weight (fibers!) Scheduler does work-stealing

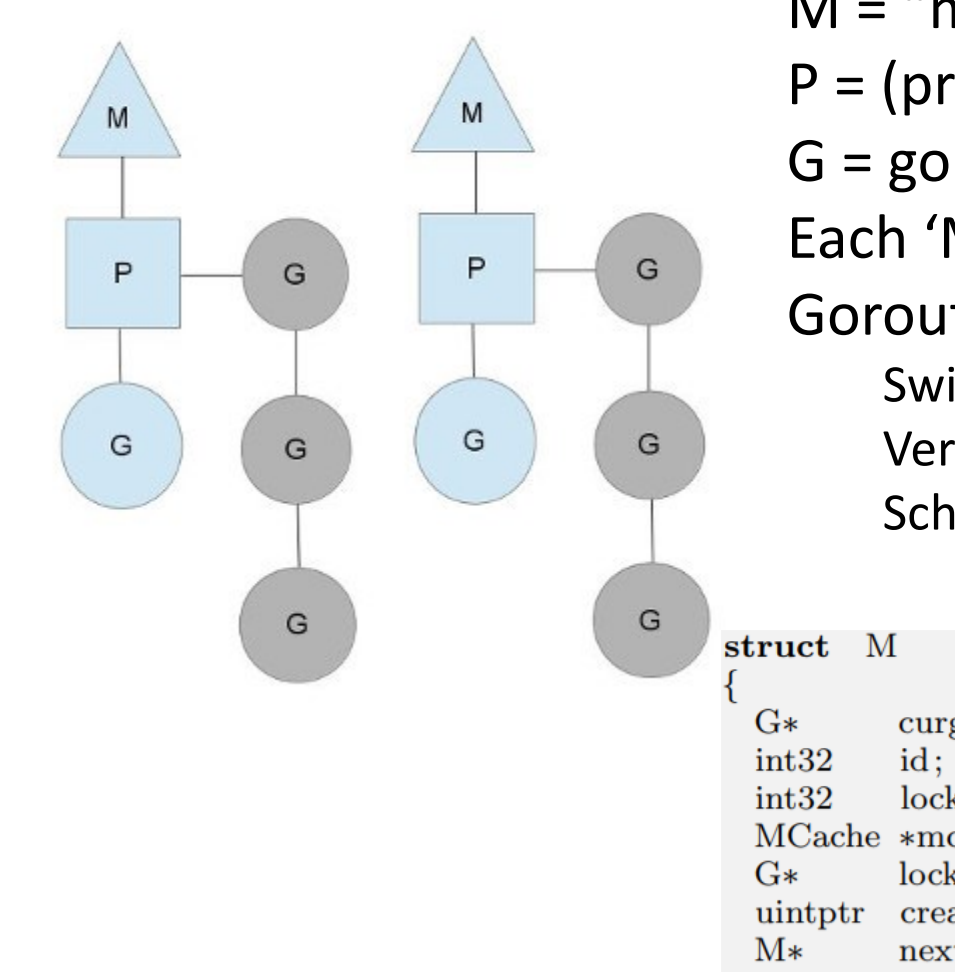

- $M = "machine" \rightarrow OS$  thread
- $P = (processing)$  context
- G = goroutines
- Each 'M' has a queue of goroutines Goroutine scheduling is cooperative Switch out on complete or block Very light weight (fibers!) Scheduler does work-stealing

// current running goroutine curg;  $\sqrt{$ unique id  $//$  locks held by this  $M$  $locks:$ MCache \*mcache;  $//$  cache for this thread  $lockedg$  $//$  used for locking M's and G's // Stack that created this thread createstack  $[32]$ ; nextwaitm;  $//$  next M waiting for lock  $\cdots$ 

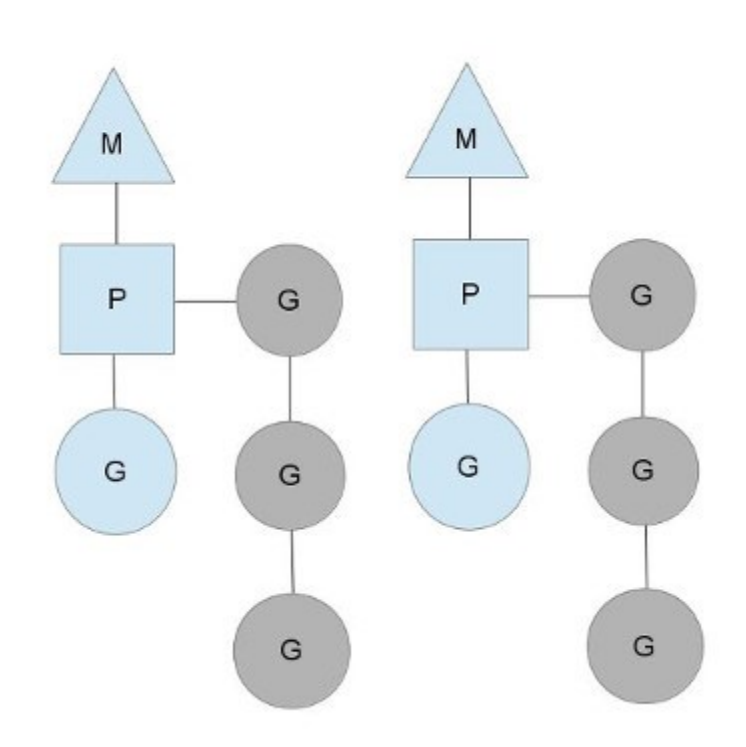

- $M = "machine" \rightarrow OS$  thread
- $P = (processing)$  context
- G = goroutines
- Each 'M' has a queue of goroutines Goroutine scheduling is cooperative Switch out on complete or block

Very light weight (fibers!) Lock;

 $\frac{1}{\sqrt{2}}$  must be held to edit G or M queues

 $G \ast \text{gfree}$  $G \ast g$ head;  $G \ast \text{stail};$  $int32$  gwait;

// available  $g$ 's (status == Gdead)  $// g's waiting to run queue$ // tail of g's waiting to run queue // number of g's waiting to run int32 gcount; // number of q's that are alive int32 grunning; // number of g's running on  $cpu$  $// or in syscall$ 

 $M$  \*mhead; int32 mwait;

 $\ldots$ 

 $// m's waiting for work$  $//$  number of m's waiting for work int32 mcount; // number of m's that have been created

## Scaling to 1000s of goroutines

```
func testQ(consumers int) {
    startTimes["testQ"] = time.Now()
    var wg sync.WaitGroup
   wg.Add(consumers)
    ch := make(chan int)
    for i:=0; i<consumers; i++ {
       go func(id int) {
            aval, amore := <- ch
            if(amore) {
                info("reader #%d got %d value\n", id, aval)
            } else {
                info("reader #%d terminated with nothing.\n", id)
            }
            wg.Done()
        \}(i)
    }
    time.Sleep(1000 * time.Millisecond)
    close(ch)
   wg.Wait()
    stopTimes['testQ"] = time.Now()}
```
## Scaling to 1000s of goroutines

• Creates a channel

```
func testQ(consumers int) {
    startTimes['testQ"] = time.Now()var wg sync.WaitGroup
   wg.Add(consumers)
    ch := make(chan int)
    for i:=0; i<consumers; i++ {
       go func(id int) {
            aval, amore := <- ch
            if(amore) {
                info("reader #%d got %d value\n", id, aval)
            } else {
                info("reader #%d terminated with nothing.\n", id)
            }
            wg.Done()
        \}(i)
    }
    time.Sleep(1000 * time.Millisecond)
    close(ch)
   wg.Wait()
    stopTimes['testQ"] = time.Now()}
                                        • Creates "consumers" goroutines
                                        Each of them tries to read from the channel
                                        Main either:
                                          • Sleeps for 1 second, closes the channel
                                          • sends "consumers" values
```
## Scaling to 1000s of goroutines

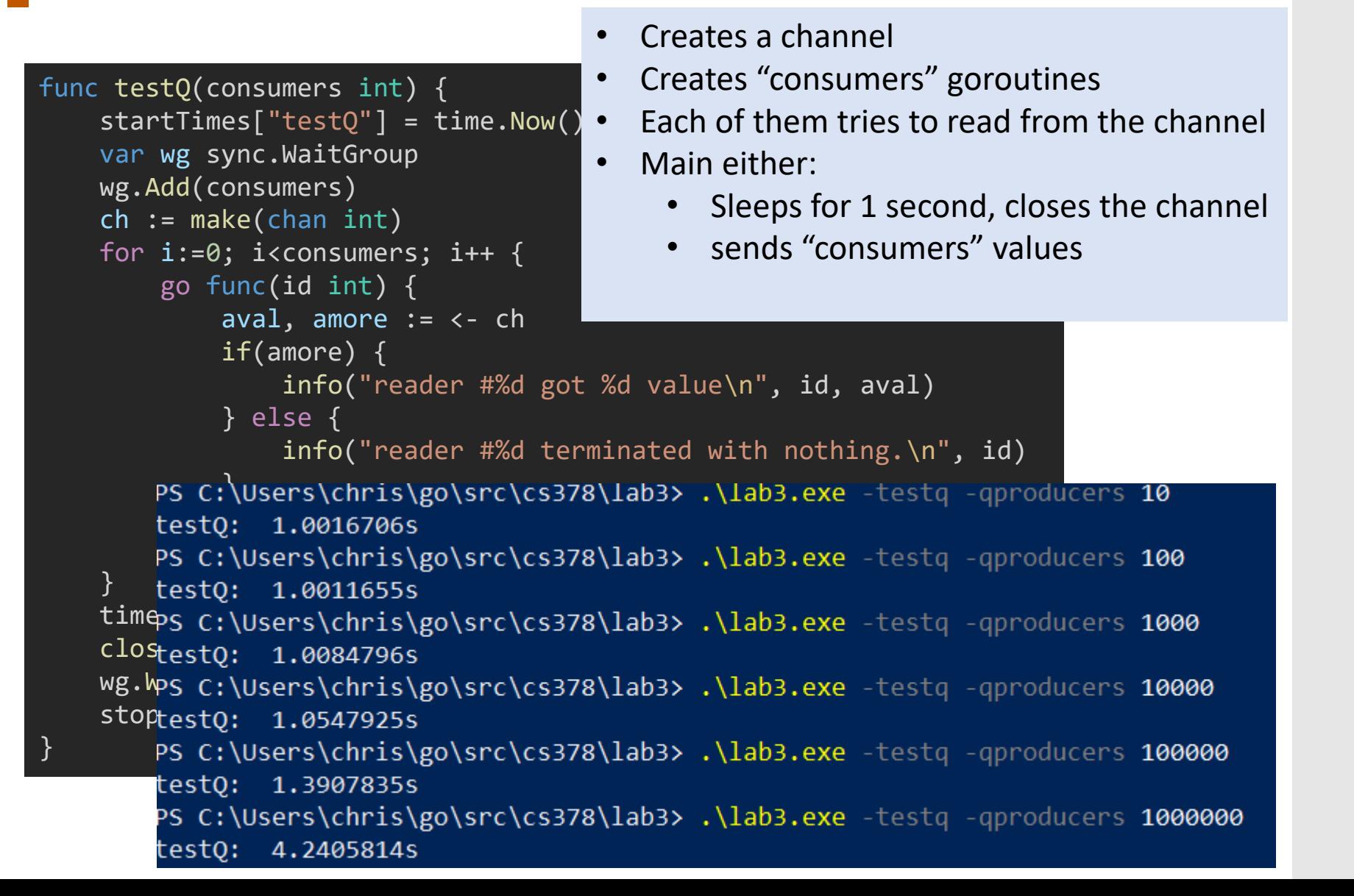

You can just read it:

<https://golang.org/src/runtime/chan.go>

Some highlights

```
122 // entry point for C <- X from complied code
123 //go:nosplit
124 func chansend1(c *hchan, elem unsafe.Pointer) {
            chansend(c, elem, true, getcallerpc())
125
126 }
127
128 /129 * generic single channel send/recv
 130 * If block is not nil,
131 * then the protocol will not
 132 * sleep but return if it could
133 * not complete.
134 *
135 * sleep can wake up with g.param == nil
136 * when a channel involved in the sleep has
137 * been closed. it is easiest to loop and re-run
138 * the operation; we'll see that it's now closed.
139 */
140 func chansend(c *hchan, ep unsafe.Pointer, block bool, callerpc uintptr) bool {
            if c == nil141
                   if !block {
                            return false
 14314A145
                    gopark(nil, nil, "chan send (nil chan)", traceEvGoStop, 2)
146
                     throw("unreachable")
147
            \rightarrow148
149
            if debugChan {
150
                    print("chansend: chan=", c, "\n")
151
152
            if raceenabled {
153
154
                    racereadpc(unsafe.Pointer(c), callerpc, funcPC(chansend))
155
156
157
            // Fast path: check for failed non-blocking operation without acquiring the lock.
158
            \frac{1}{2}159
            // After observing that the channel is not closed, we observe that the channel is
160
           // not ready for sending. Each of these observations is a single word-sized read
           // (first c.closed and second c.recvq.first or c.qcount depending on kind of channel).
161 7
           // Because a closed channel cannot transition from 'ready for sending' to
162
           // 'not ready for sending', even if the channel is closed between the two observations,
163
164
           // they imply a moment between the two when the channel was both not yet closed
165
            // and not ready for sending. We behave as if we observed the channel at that moment,
166
            // and report that the send cannot proceed.
167
           // It is okay if the reads are reordered here: if we observe that the channel is not
168
169
           // ready for sending and then observe that it is not closed, that implies that the
            // channel wasn't closed during the first observation.
170
171
            if !block && c.closed == 0 && ((c.dataqsiz == 0 && c.recvq.first == nil) ||
172
                    (c.dataqsize > 0 && c.qcount == c.dataqsize) {
                    return false
173
174
            \rightarrow175
176
            var te int64
177
            if blockprofilerate > 0 \nmid178
                    t\theta = \text{cputicks}()179
            →
180
            lock(&c.lock)
181
182
183
            if c.closed != 0 {
                    unlock(&c.lock)
184
185
                    panic(plainError("send on closed channel"))
186
187
188
            if sg := c.recvq.dequeue(); sg != nil {
189
                 // Found a waiting receiver. We pass the value we want to send
190
                   // directly to the receiver, bypassing the channel buffer (if any).
                   send(r so en func() { unlock(&c lock) } 3)
```

```
func chansend(c *hchan, ep unsafe.Pointer, block bool, callerpc uintptr) bool {
          if c == nil {\n    if !block {\n}https://golang.org/src/runtime/chan.golang.org/src/runtime/chan.golang.golang.golang.golang.golang.golang.gol<br>...
                    gopark(nil, nil, "chan send (nil chan)", traceEvGoStop, 2)<br>throw("unreachable")
          if debugChan {
                    print("chansend: chan=", c, "\n")
          if raceenabled {
```

```
racereadpc(unsafe.Pointer(c), callerpc, funcPC(chansend))
```

```
122 // entry point for C <- X from complied code
123 //go:nosplit
124 func chansend1(c *hchan, elem unsafe.Pointer) {
125
           chansend(c, elem, true, getcallerpc())
126 }
127
128 /129 * generic single channel send/recv
130 * If block is not nil,
131 * then the protocol will not
132 * sleep but return if it could
133 * not complete.
134 *
135 * sleep can wake up with g.param == nil
136 * when a channel involved in the sleep has
137 * been closed. it is easiest to loop and re-run
138 * the operation; we'll see that it's now closed.
139 */
    func chansend(c *hchan, ep unsafe.Pointer, block bool, callerpc uintptr) bool {
            if c == nilif !block {
                           return false
                    gopark(nil, nil, "chan send (nil chan)", traceEvGoStop, 2)
                    throw("unreachable")
147
            \rightarrow148
149
            if debugChan {
150
                    print("chansend: chan=", c, "\n")
151
152
153\,if raceenabled {
154
                    racereadpc(unsafe.Pointer(c), callerpc, funcPC(chansend))
155
156
157
            // Fast path: check for failed non-blocking operation without acquiring the lock.
158
           \frac{1}{2}159
           // After observing that the channel is not closed, we observe that the channel is
160
           // not ready for sending. Each of these observations is a single word-sized read
161\,// (first c.closed and second c.recvq.first or c.qcount depending on kind of channel).
           // Because a closed channel cannot transition from 'ready for sending' to
162
           // 'not ready for sending', even if the channel is closed between the two observations,
163
164
           // they imply a moment between the two when the channel was both not yet closed
165
           // and not ready for sending. We behave as if we observed the channel at that moment,
166
           // and report that the send cannot proceed.
167
168
           // It is okay if the reads are reordered here: if we observe that the channel is not
169
           // ready for sending and then observe that it is not closed, that implies that the
170
           // channel wasn't closed during the first observation.
171
           if !block && c.closed == 0 && ((c.dataqsiz == 0 && c.recvq.first == nil) ||
172
                   (c.dataqsiz > 0 && c.qcount == c.dataqsiz)) {
173
                    return false
174
            \rightarrow175
176
            var te int64
177
            if blockprofilerate > 0 {
178
                    t\theta = \text{cputicks}()179
            \rightarrow180
            lock(&c.lock)
181
182
183
            if c.close != 0 {
                   unlock(&c.lock)
184
185
                    panic(plainError("send on closed channel"))
186
187
188
           if sg := c.recvq.dequeue(); sg != nil {
189
                // Found a waiting receiver. We pass the value we want to send
190
                  // directly to the receiver, bypassing the channel buffer (if any).
                  send(r so en func() { unlock(&c lock) } 3)
```

```
func chansend(c *hchan, ep unsafe.Pointer, block bool, callerpc uintptr) bool {
         if c == nil {\n    if !block {\n}https://golang.org/src/runtime/chan.golang.org/src/runtime/chan.golang.golang.golang.golang.golang.golang.gol<br>...
                   gopark(nil, nil, "chan send (nil chan)", traceEvGoStop, 2)<br>throw("unreachable")
         if debugChan {
                   print("chansend: chan=", c, "\n")
         Race detection! Cool!callerpc, funcPC(chansend))
```

```
123 //go:nosplit
124 func chansend1(c *hchan, elem unsafe.Pointer) {
125
           chansend(c, elem, true, getcallerpc())
126 }
127
128 /129 * generic single channel send/recv
130 * If block is not nil,
131 * then the protocol will not
132 * sleep but return if it could
133 * not complete.
134 *
135 * sleep can wake up with g.param == nil
136 * when a channel involved in the sleep has
137 * been closed. it is easiest to loop and re-run
138 * the operation; we'll see that it's now closed.
139 */
    func chansend(c *hchan, ep unsafe.Pointer, block bool, callerpc uintptr) bool {
            if c == nilif !block {
                           return false
                    gopark(nil, nil, "chan send (nil chan)", traceEvGoStop, 2)
                    throw("unreachable")
147
148
149
            if debugChan {
150
                    print("chansend: chan=", c, "\n")
151
152
153\,if raceenabled {
154
                    racereadpc(unsafe.Pointer(c), callerpc, funcPC(chansend))
155
156
157
            // Fast path: check for failed non-blocking operation without acquiring the lock.
158
           \frac{1}{2}159
           // After observing that the channel is not closed, we observe that the channel is
160
           // not ready for sending. Each of these observations is a single word-sized read
161\,// (first c.closed and second c.recvq.first or c.qcount depending on kind of channel).
           // Because a closed channel cannot transition from 'ready for sending' to
162
           // 'not ready for sending', even if the channel is closed between the two observations,
163
164
           // they imply a moment between the two when the channel was both not yet closed
165
           // and not ready for sending. We behave as if we observed the channel at that moment,
166
           // and report that the send cannot proceed.
167
168
           // It is okay if the reads are reordered here: if we observe that the channel is not
169
           // ready for sending and then observe that it is not closed, that implies that the
170
           // channel wasn't closed during the first observation.
171
           if !block && c.closed == 0 && ((c.dataqsiz == 0 && c.recvq.first == nil) ||
172
                   (c.dataqsiz > 0 && c.qcount == c.dataqsiz)) {
173
                    return false
174
            \rightarrow175
176
            var te int64
177
            if blockprofilerate > 0 {
178
                    t\theta = \text{cputicks}()179
            \rightarrow180
            lock(&c.lock)
181
182
183
            if c.close != 0 {
                   unlock(&c.lock)
184
185
                    panic(plainError("send on closed channel"))
186
187
188
           if sg := c.recvq.dequeue(); sg != nil {
189
                // Found a waiting receiver. We pass the value we want to send
190
                  // directly to the receiver, bypassing the channel buffer (if any).
                   send(r so en func() { unlock(&c lock) } 3)
```
122 // entry point for C <- X from complied code

You can just read it:

<https://golang.org/src/runtime/chan.go>

Some highlights

```
122 // entry point for C <- X from complied code
123 //go:nosplit
124 func chansend1(c *hchan, elem unsafe.Pointer) {
            chansend(c, elem, true, getcallerpc())
125
126 }
127
128 /129 * generic single channel send/recv
 130 * If block is not nil,
131 * then the protocol will not
 132 * sleep but return if it could
133 * not complete.
134 *
135 * sleep can wake up with g.param == nil
136 * when a channel involved in the sleep has
137 * been closed. it is easiest to loop and re-run
138 * the operation; we'll see that it's now closed.
139 */
140 func chansend(c *hchan, ep unsafe.Pointer, block bool, callerpc uintptr) bool {
            if c == nil141
                   if !block {
                            return false
 14314A145
                    gopark(nil, nil, "chan send (nil chan)", traceEvGoStop, 2)
146
                     throw("unreachable")
147
            \rightarrow148
149
            if debugChan {
150
                    print("chansend: chan=", c, "\n")
151
152
            if raceenabled {
153
154
                    racereadpc(unsafe.Pointer(c), callerpc, funcPC(chansend))
155
156
157
            // Fast path: check for failed non-blocking operation without acquiring the lock.
158
            \frac{1}{2}159
            // After observing that the channel is not closed, we observe that the channel is
160
           // not ready for sending. Each of these observations is a single word-sized read
           // (first c.closed and second c.recvq.first or c.qcount depending on kind of channel).
161 7
           // Because a closed channel cannot transition from 'ready for sending' to
162
           // 'not ready for sending', even if the channel is closed between the two observations,
163
164
           // they imply a moment between the two when the channel was both not yet closed
165
            // and not ready for sending. We behave as if we observed the channel at that moment,
166
            // and report that the send cannot proceed.
167
           // It is okay if the reads are reordered here: if we observe that the channel is not
168
169
           // ready for sending and then observe that it is not closed, that implies that the
            // channel wasn't closed during the first observation.
170
171
            if !block && c.closed == 0 && ((c.dataqsiz == 0 && c.recvq.first == nil) ||
172
                    (c.dataqsize > 0 && c.qcount == c.dataqsize) {
                    return false
173
174
            \rightarrow175
176
            var te int64
177
            if blockprofilerate > 0 \nmid178
                    t\theta = \text{cputicks}()179
            →
180
            lock(&c.lock)
181
182
183
            if c.closed != 0 {
                    unlock(&c.lock)
184
185
                    panic(plainError("send on closed channel"))
186
187
188
            if sg := c.recvq.dequeue(); sg != nil {
189
                 // Found a waiting receiver. We pass the value we want to send
190
                   // directly to the receiver, bypassing the channel buffer (if any).
                   send(r so en func() { unlock(&c lock) } 3)
```
#### You can just read it:

#### <https://golang.org/src/runtime/chan.go>

```
S^{m} highlights<br>if sg := c.recvq.dequeue(); sg != nil {
               // Found a waiting receiver. We pass the value we want to send
               // directly to the receiver, bypassing the channel buffer (if any).
               send(c, sg, ep, func() { unlock(8c.lock) }, 3)
               return true
```

```
123 //go:nosplit
124 func chansend1(c *hchan, elem unsafe.Pointer) {
            chansend(c, elem, true, getcallerpc())
125
126}
127
128 /129 * generic single channel send/recv
 130 * If block is not nil,
131 * then the protocol will not
 132 * sleep but return if it could
133 * not complete.
134 -135 * sleep can wake up with g.param == nil
136 * when a channel involved in the sleep has
137 * been closed. it is easiest to loop and re-run
138 * the operation; we'll see that it's now closed.
139 */
140 func chansend(c *hchan, ep unsafe.Pointer, block bool, callerpc uintptr) bool {
            if c == nilif !block {
                            return false
                    gopark(nil, nil, "chan send (nil chan)", traceEvGoStop, 2)
                     throw("unreachable")
147
148
149
            if debugChan {
150
                    print("chansend: chan=", c, "\n")
151
152
            if raceenabled {
153
154
                     racereadpc(unsafe.Pointer(c), callerpc, funcPC(chansend))
155
156
157
            // Fast path: check for failed non-blocking operation without acquiring the lock.
158
            \overline{u}159
            // After observing that the channel is not closed, we observe that the channel is
160
            // not ready for sending. Each of these observations is a single word-sized read
161\,// (first c.closed and second c.recvq.first or c.qcount depending on kind of channel).
            // Because a closed channel cannot transition from 'ready for sending' to
162
            // 'not ready for sending', even if the channel is closed between the two observations,
163
164
            // they imply a moment between the two when the channel was both not yet closed
165
            // and not ready for sending. We behave as if we observed the channel at that moment,
166
            // and report that the send cannot proceed.
167
            // It is okay if the reads are reordered here: if we observe that the channel is not
168
            // ready for sending and then observe that it is not closed, that implies that the
169
            // channel wasn't closed during the first observation.
170
171
            if !block && c.closed == 0 && ((c.dataqsiz == 0 && c.recvq.first == nil) ||
172\,(c.dataqsize > 0 && c.qcount == c.dataqsize)) {
                    return false
173
174
175\,176
            var te int64
177
            if blockprofilerate > 0 \nmid178
                    t\theta = \text{cputicks}()179
180
181\,lock(&c.lock)
182
183
            if c.close != 0 {
                    unlock(&c.lock)
                    panic(plainError("send on closed channel"))
188
             if sg := c.recvq.dequeue(); sg != nil {
189
                   // Found a waiting receiver. We pass the value we want to send
                    // directly to the receiver, bypassing the channel buffer (if any).
                    send(r so en func() { unlock(&c lock) } 3)
```
122 // entry point for c <- X from complied code

You can just read it:

<https://golang.org/src/runtime/chan.go>

Some highlights

```
122 // entry point for C <- X from complied code
123 //go:nosplit
124 func chansend1(c *hchan, elem unsafe.Pointer) {
            chansend(c, elem, true, getcallerpc())
125
126 }
127
128 /129 * generic single channel send/recv
 130 * If block is not nil,
131 * then the protocol will not
 132 * sleep but return if it could
133 * not complete.
134 *
135 * sleep can wake up with g.param == nil
136 * when a channel involved in the sleep has
137 * been closed. it is easiest to loop and re-run
138 * the operation; we'll see that it's now closed.
139 */
140 func chansend(c *hchan, ep unsafe.Pointer, block bool, callerpc uintptr) bool {
            if c == nil141
                   if !block {
                            return false
 14314A145
                    gopark(nil, nil, "chan send (nil chan)", traceEvGoStop, 2)
146
                     throw("unreachable")
147
            \rightarrow148
149
            if debugChan {
150
                    print("chansend: chan=", c, "\n")
151
152
            if raceenabled {
153
154
                    racereadpc(unsafe.Pointer(c), callerpc, funcPC(chansend))
155
156
157
            // Fast path: check for failed non-blocking operation without acquiring the lock.
158
            \frac{1}{2}159
            // After observing that the channel is not closed, we observe that the channel is
160
           // not ready for sending. Each of these observations is a single word-sized read
           // (first c.closed and second c.recvq.first or c.qcount depending on kind of channel).
161 7
           // Because a closed channel cannot transition from 'ready for sending' to
162
           // 'not ready for sending', even if the channel is closed between the two observations,
163
164
           // they imply a moment between the two when the channel was both not yet closed
165
            // and not ready for sending. We behave as if we observed the channel at that moment,
166
            // and report that the send cannot proceed.
167
           // It is okay if the reads are reordered here: if we observe that the channel is not
168
169
           // ready for sending and then observe that it is not closed, that implies that the
            // channel wasn't closed during the first observation.
170
171
            if !block && c.closed == 0 && ((c.dataqsiz == 0 && c.recvq.first == nil) ||
172
                    (c.dataqsize > 0 && c.qcount == c.dataqsize) {
                    return false
173
174
            \rightarrow175
176
            var te int64
177
            if blockprofilerate > 0 \nmid178
                    t\theta = \text{cputicks}()179
            →
180
            lock(&c.lock)
181
182
183
            if c.closed != 0 {
                    unlock(&c.lock)
184
185
                    panic(plainError("send on closed channel"))
186
187
188
            if sg := c.recvq.dequeue(); sg != nil {
189
                 // Found a waiting receiver. We pass the value we want to send
190
                   // directly to the receiver, bypassing the channel buffer (if any).
                   send(r so en func() { unlock(&c lock) } 3)
```

```
// Sends and receives on unbuffered or empty-buffered channels are the
295
      // only operations where one running goroutine writes to the stack of<br>// another running goroutine. The GC assumes that stack writes only
296
297
      // happen when the goroutine is running and are only done by that // goroutine. Using a write barrier is sufficient to make up for
298
299
      // violating that assumption, but the write barrier has to work.<br>// typedmemmove will call bulkBarrierPreWrite, but the target bytes<br>// are not in the heap, so that will not help. We arrange to call
300
301
302
      // memmove and typeBitsBulkBarrier instead.
303
304
      func sendDirect(t * type, sg *sudog, src unsafe.Pointer) {
305
                 // src is on our stack, dst is a slot on another stack.
306
307
                 // Once we read sg.elem out of sg, it will no longer
308
                 // be updated if the destination's stack gets copied (shrunk).
309
310
                 // So make sure that no preemption points can happen between read & use.
                 dst := sg.elem311
312
                 typeBitsBulkBarrier(t, uintptr(dst), uintptr(src), t.size)
313
                 memmove(dst, src, t.size)
314
```

```
122 // entry point for C <- X from complied code
123 //go:nosplit
124 func chansend1(c *hchan, elem unsafe.Pointer) {
           chansend(c, elem, true, getcallerpc())
125.
126 }
127
128 /129 * generic single channel send/recv
 130 * If block is not nil,
131 * then the protocol will not
 132 * sleep but return if it could
133 * not complete.
134 -*
135 * sleep can wake up with g.param == nil
136 * when a channel involved in the sleep has
137 * been closed. it is easiest to loop and re-run
138 * the operation; we'll see that it's now closed.
139 */
140 func chansend(c *hchan, ep unsafe.Pointer, block bool, callerpc uintptr) bool {
141
            if c == nil142
                   if !block {
143
                           return false
144
145
                    gopark(nil, nil, "chan send (nil chan)", traceEvGoStop, 2)
146
                    throw("unreachable")
147
           - }-
148
149
            if debugChan {
150
                    print("chansend: chan=", c, "\n")
151
152
            if raceenabled {
153
154
                    racereadpc(unsafe.Pointer(c), callerpc, funcPC(chansend))
155
156
157
           // Fast path: check for failed non-blocking operation without acquiring the lock.
158
           \frac{1}{2}159
           // After observing that the channel is not closed, we observe that the channel is
160
           // not ready for sending. Each of these observations is a single word-sized read
           // (first c.closed and second c.recvq.first or c.qcount depending on kind of channel).
161
162
           // Because a closed channel cannot transition from 'ready for sending' to
163
           // 'not ready for sending', even if the channel is closed between the two observations,
           // they imply a moment between the two when the channel was both not yet closed
164
165
           // and not ready for sending. We behave as if we observed the channel at that moment,
166
           // and report that the send cannot proceed.
167
168
          // It is okay if the reads are reordered here: if we observe that the channel is not
           // ready for sending and then observe that it is not closed, that implies that the
169
170
            // channel wasn't closed during the first observation.
171
           if !block && c.closed == 0 && ((c.dataqsiz == 0 && c.recvq.first == nil) ||
172
                   (c.datagsiz > 0 && c.qcount == c.datagsiz)) {
173
                    return false
174
            \rightarrow175
176
            var te int64
            if blockprofilerate > 0 \nmid177
                    to = \text{cputicks()}178
179
180
            lock(&c.lock)
181
182
183
            if c.closed != 0 {
184
                   unlock(&c.lock)
185
                    panic(plainError("send on closed channel"))
186
187
188
           if sg := c.recvq.dequeue(); sg := nil {
189
                // Found a waiting receiver. We pass the value we want to send
190
                  // directly to the receiver, bypassing the channel buffer (if any).
                  send(r so en func() { unlock(&c lock) } 3)
```

```
// Sends and receives on unbuffered or empty-buffered channels are the
295
      // only operations where one running goroutine writes to the stack of<br>// another running goroutine. The GC assumes that stack writes only
296
297
      // happen when the goroutine is running and are only done by that \frac{1}{2} goroutine. Using a write barrier is sufficient to make up for
298
299
      // violating that assumption, but the write barrier has to work.<br>// typedmemmove will call bulkBarrierPreWrite, but the target bytes<br>// are not in the heap, so that will not help. We arrange to call
300
301
302
303
      // memmove and typeBitsBulkBarrier instead.
304
      func sendDirect(t * type, sg *sudog, src unsafe.Pointer) {
305
                 // src is on our stack, dst is a slot on another stack.
306
307
                 // Once we read sg.elem out of sg, it will no longer
308
                 // be updated if the destination's stack gets copied (shrunk).
309
310
                 // So make sure that no preemption points can happen between read & use.
311
                 dst := sg.elem312
                 typeBitsBulkBarrier(t, uintptr(dst), uintptr(src), t.size)
313
                 memmove(dst, src, t.size)
314
```

```
122 // entry point for C <- X from complied code
123 //go:nosplit
124 func chansend1(c *hchan, elem unsafe.Pointer) {
           chansend(c, elem, true, getcallerpc())
125
126 }
127
128 /129 * generic single channel send/recv
 130 * If block is not nil,
131 * then the protocol will not
 132 * sleep but return if it could
133 * not complete.
134 -*
135 * sleep can wake up with g.param == nil
136 * when a channel involved in the sleep has
137 * been closed. it is easiest to loop and re-run
138 * the operation; we'll see that it's now closed.
139 */
140 func chansend(c *hchan, ep unsafe.Pointer, block bool, callerpc uintptr) bool {
141
            if c == nil142
                   if !block {
143
                           return false
144
145
                    gopark(nil, nil, "chan send (nil chan)", traceEvGoStop, 2)
146
                    throw("unreachable")
147
           - }-
148
149
            if debugChan {
150
                    print("chansend: chan=", c, "\n")
151
152
            if raceenabled {
153
154
                    racereadpc(unsafe.Pointer(c), callerpc, funcPC(chansend))
155
156
157
           // Fast path: check for failed non-blocking operation without acquiring the lock.
158
           \frac{1}{2}159
           // After observing that the channel is not closed, we observe that the channel is
160
           // not ready for sending. Each of these observations is a single word-sized read
           // (first c.closed and second c.recvq.first or c.qcount depending on kind of channel).
161
162
           // Because a closed channel cannot transition from 'ready for sending' to
           // 'not ready for sending', even if the channel is closed between the two observations,
163
           // they imply a moment between the two when the channel was both not yet closed
164
165
           // and not ready for sending. We behave as if we observed the channel at that moment,
166
           // and report that the send cannot proceed.
167
168
           // It is okay if the reads are reordered here: if we observe that the channel is not
           // ready for sending and then observe that it is not closed, that implies that the
169
170
            // channel wasn't closed during the first observation.
171
           if !block && c.closed == 0 && ((c.dataqsiz == 0 && c.recvq.first == nil) ||
172
                   (c.datagsiz > 0 && c.qcount == c.datagsiz)) {
173
                    return false
174
            \rightarrow175
176
            var te int64
            if blockprofilerate > 0 \nmid177
                    to = \text{cputicks()}178
179
180
            lock(&c.lock)
181
182
183
            if c.closed != 0 {
184
                   unlock(&c.lock)
185
                    panic(plainError("send on closed channel"))
186
187
188
           if sg := c.recvq.dequeue(); sg := nil {
189
                // Found a waiting receiver. We pass the value we want to send
190
                  // directly to the receiver, bypassing the channel buffer (if any).
                  send(r so en func() { unlock(&c lock) } 3)
```

```
// Sends and receives on unbuffered or empty-buffered channels are the
295
      // only operations where one running goroutine writes to the stack of<br>// another running goroutine. The GC assumes that stack writes only
296
297
      // happen when the goroutine is running and are only done by that<br>// goroutine. Using a write barrier is sufficient to make up for
298
299
      // violating that assumption, but the write barrier has to work.<br>// typedmemmove will call bulkBarrierPreWrite, but the target bytes<br>// are not in the heap, so that will not help. We arrange to call
300
301
302
      // memmove and typeBitsBulkBarrier instead.
303
304
305
      func sendDirect(t * type, sg *sudog, src unsafe.Pointer) {
306
                 // src is on our stack, dst is a slot on another stack.
307
                 // Once we read sg.elem out of sg, it will no longer
308
                 // be updated if the destination's stack gets copied (shrunk).
309
310
                 // So make sure that no preemption points can happen between read & use.
311
                 dst := sg.elemdst), uintptr(src), t.size)
 G1 stack
                                              ……, stack
              G<sub>2</sub> stack
                                             . . . . . . . . . . 1 . . . . .
                                                   heap
 per-goroutine stacks
             G1 writes to G2's stack!
```

```
122 // entry point for C <- X from complied code
123 //go:nosplit
124 func chansend1(c *hchan, elem unsafe.Pointer) {
125
            chansend(c, elem, true, getcallerpc())
126 }
127
128 /129 * generic single channel send/recv
130 * If block is not nil,
131 * then the protocol will not
 132 * sleep but return if it could
133 * not complete.
134 -135 * sleep can wake up with g.param == nil
136 * when a channel involved in the sleep has
137 * been closed, it is easiest to loop and re-run
138 * the operation; we'll see that it's now closed.
139 */
140 func chansend(c *hchan, ep unsafe.Pointer, block bool, callerpc uintptr) bool {
141
            if c == nilif !block {
                            return false
143
144
                    gopark(nil, nil, "chan send (nil chan)", traceEvGoStop, 2)
145
146
                     throw("unreachable")
147
            \rightarrow148
149
            if debugChan {
                    print("chansend: chan=", c, "\n")
150
151
152
153
            if raceenabled {
154
                     racereadpc(unsafe.Pointer(c), callerpc, funcPC(chansend))
155
156
157
            // Fast path: check for failed non-blocking operation without acquiring the lock.
158
            \overline{11}159
            // After observing that the channel is not closed, we observe that the channel is
160
            // not ready for sending. Each of these observations is a single word-sized read
161
            // (first c.closed and second c.recvq.first or c.gcount depending on kind of channel).
            // Because a closed channel cannot transition from 'ready for sending' to
162
            // 'not ready for sending', even if the channel is closed between the two observations
163
            // they imply a moment between the two when the channel was both not yet closed
164
165
            // and not ready for sending. We behave as if we observed the channel at that moment,
166
            // and report that the send cannot proceed.
167
            // It is okay if the reads are reordered here: if we observe that the channel is not
168
            // ready for sending and then observe that it is not closed, that implies that the
169
170
            // channel wasn't closed during the first observation.
171
            if !block && c.closed == 0 && ((c.dataqsiz == 0 && c.recvq.first == nil) ||
172\,(c.dataqsize > 0 && c.qcount == c.dataqsize)) {
173
                    return false
174
175
176
            var te int64
177
            if blockprofilerate > 0 \nmid178
                     t\theta = \text{cputicks}(179
180
            lock(&c.lock)
181
182
            if c.closed != 0 {
183
184
                    unlock(&c.lock)
185
                    panic(plainError("send on closed channel"))
186
187
188
            if sg := c.recvq.dequeue(); sg != nil {
189
                  // Found a waiting receiver. We pass the value we want to send
190
                    // directly to the receiver, bypassing the channel buffer (if any).
                    send(r so en func() { unlock(&c lock) } 3)
```
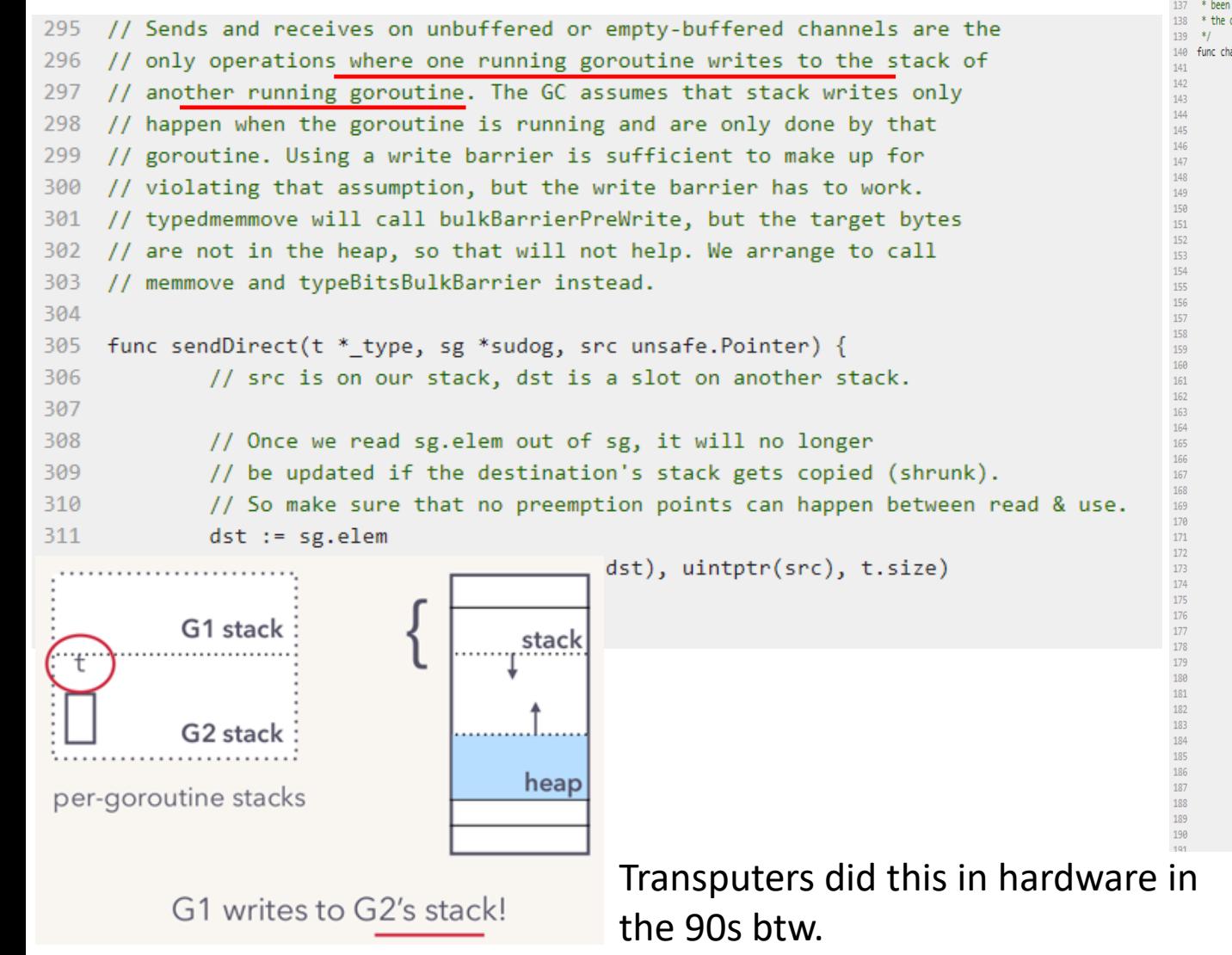

```
122 // entry point for C <- X from complied code
123 //go:nosplit
124 func chansend1(c *hchan, elem unsafe.Pointer) {
            chansend(c, elem, true, getcallerpc())
125
126}
127
128 /129 * generic single channel send/recv
 130 * If block is not nil.
 131 * then the protocol will not
 132 * sleep but return if it could
133 * not complete
134 *
135 * sleep can wake up with g.param == nil
136 * when a channel involved in the sleep has
137 * been closed, it is easiest to loop and re-run
138 * the operation; we'll see that it's now closed.
140 func chansend(c *hchan, ep unsafe.Pointer, block bool, callerpc uintptr) bool {
            if c == nilif !block {
                            return false
                     gopark(nil, nil, "chan send (nil chan)", traceEvGoStop, 2)
                     throw("unreachable")
            if debugChan {
                     print("chansend: chan=", c, "\n")
            if raceenabled {
                     racereadpc(unsafe.Pointer(c), callerpc, funcPC(chansend))
            // Fast path: check for failed non-blocking operation without acquiring the lock.
            - 11
            // After observing that the channel is not closed, we observe that the channel is
            // not ready for sending. Each of these observations is a single word-sized read
            // (first c.closed and second c.recvq.first or c.qcount depending on kind of channel).
            // Because a closed channel cannot transition from 'ready for sending' to
            // 'not ready for sending', even if the channel is closed between the two observations
            // they imply a moment between the two when the channel was both not yet closed
            // and not ready for sending. We behave as if we observed the channel at that moment
            // and report that the send cannot proceed.
            // It is okay if the reads are reordered here: if we observe that the channel is not
            // ready for sending and then observe that it is not closed, that implies that the
            // channel wasn't closed during the first observation.
            if !block && c.closed == 0 && ((c.dataqsiz == 0 && c.recvq.first == nil) ||
                     (c.dataqsiz > 0 && c.qcount == c.dataqsiz)) {
                     return false
            var te int64
            if blockprofilerate > 0 \nmidt\theta = \text{cputicks}(lock(&c.lock)
            if c.closed I = 0 {
                    unlock(&c.lock)
                     panic(plainError("send on closed channel"))
            if sg := c.recvq.dequeue(); sg != nil {
                   // Found a waiting receiver. We pass the value we want to send
                    // directly to the receiver, bypassing the channel buffer (if any).
                     send(c so en func() { unlock(&c lock) } 3)
```
• Lacks compile-time generics

- Lacks compile-time generics
	- Results in code duplication

- Lacks compile-time generics
	- Results in code duplication
	- Metaprogramming cannot be statically checked

- Lacks compile-time generics
	- Results in code duplication
	- Metaprogramming cannot be statically checked
	- Standard library cannot offer generic algorithms

- Lacks compile-time generics
	- Results in code duplication
	- Metaprogramming cannot be statically checked
	- Standard library cannot offer generic algorithms
- Lack of language extensibility makes certain tasks more verbose

- Lacks compile-time generics
	- Results in code duplication
	- Metaprogramming cannot be statically checked
	- Standard library cannot offer generic algorithms
- Lack of language extensibility makes certain tasks more verbose
	- Lacks operator overloading (Java)

- Lacks compile-time generics
	- Results in code duplication
	- Metaprogramming cannot be statically checked
	- Standard library cannot offer generic algorithms
- Lack of language extensibility makes certain tasks more verbose
	- Lacks operator overloading (Java)
- Pauses and overhead of garbage collection

- Lacks compile-time generics
	- Results in code duplication
	- Metaprogramming cannot be statically checked
	- Standard library cannot offer generic algorithms
- Lack of language extensibility makes certain tasks more verbose
	- Lacks operator overloading (Java)
- Pauses and overhead of garbage collection
	- Limit Go's use in systems programming compared to languages with manual memory management

- Lacks compile-time generics
	- Results in code duplication
	- Metaprogramming cannot be statically checked
	- Standard library cannot offer generic algorithms
- Lack of language extensibility makes certain tasks more verbose
	- Lacks operator overloading (Java)
- Pauses and overhead of garbage collection
	- Limit Go's use in systems programming compared to languages with manual memory management
- *Right tradeoffs? None of these problems have to do with concurrency!*